# RF Systems I

Erk Jensen, CERN BE-RF

# Definitions & basic concepts

dB *t*-domain vs. *ɟ*-domain phasors

# Decibel (dB)

- Convenient logarithmic measure of a power ratio.
- A "Bel" (=  $10$  dB) is defined as a power ratio of  $10<sup>1</sup>$ . Consequently, 1 dB is a power ratio of  $10^{0.1} \approx 1.259$
- If *rdb* denotes the measure in dB, we have:

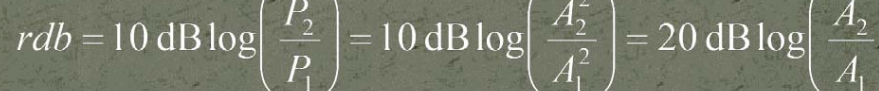

 $\frac{A_2}{A_2} = 10^{rdb/(20 \text{ dB})}$ 

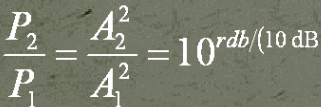

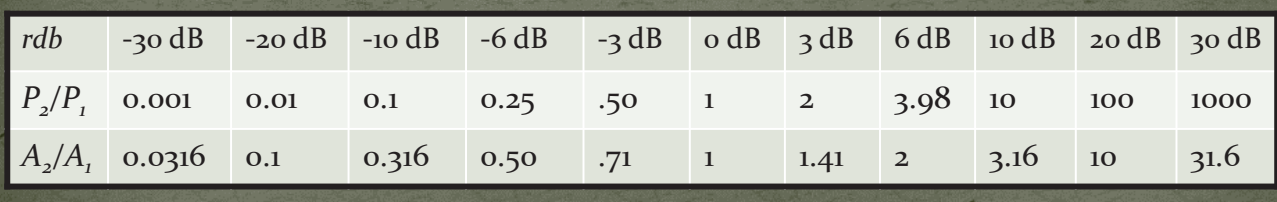

• Related: dBm (relative to 1 mW), dBc (relative to carrier)

1st Nov, 2012 *CAS Granada - EJ: RF Systems I* 3

Time domain - frequency domain (1)

- An arbitrary signal  $g(t)$  can be expressed in  $\omega$ -domain using the *Fourier transform* (FT).
- The inverse transform (IFT) is also referred to as *Fourier Integral*

 $G(\omega) \rightarrow g(t) = \frac{1}{\sqrt{2\pi}} \int_{0}^{\infty} G(\omega) e^{-j\omega t} d\omega$ 

- The advantage of the  $\omega$ -domain description is that linear time-invariant (LTI) systems are much easier described.
- $\Box$  The mathematics of the FT requires the extension of the definition of a *function* to allow for infinite values and nonconverging integrals.
- The FT of the signal can be understood at looking at "what frequency components it's composed of".

# Time domain - frequency domain (2)

- y For *T-*periodic signals, the FT becomes the Fourier-Series,  $d\omega$  becomes  $2\pi/T$  ,  $\int$  becomes  $\Sigma.$
- The cousin of the FT is the *Laplace transform*, which uses a complex variable (often  $s$ ) instead of  $j\omega$ ; it has generally a better convergence behaviour.
- Numerical implementations of the FT require discretisation in  $t$  (sampling) and in  $\omega$ . There exist very effective algorithms (FFT).
- $\bullet$  In digital signal processing, one often uses the related z-Transform, which uses the variable  $z = e^{\jmath \omega \tau}$ , where  $\tau$ is the sampling period. A delay of  $k\tau$  becomes  $z^{-k}$ .

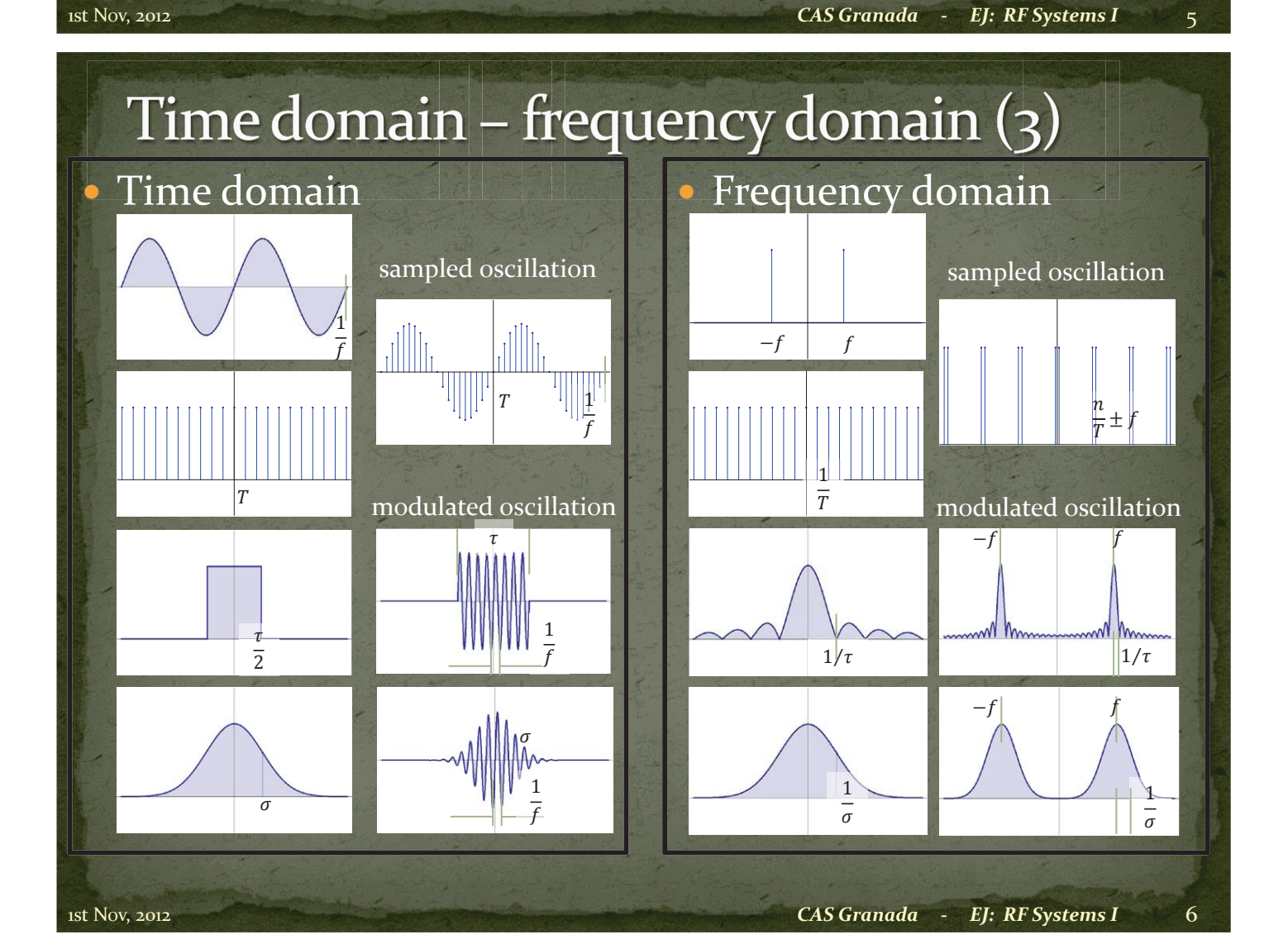

#### Fixed frequency oscillation (steady state, CW) Definition of phasors

- General: A cos $(\omega t \varphi) = A \cos \omega t \cos \varphi + A \sin \omega t \sin \varphi$
- $\bullet$  This can be interpreted as the projection on the real axis of a circular motion in the complex plane. Re  $\{A(\cos\varphi + j\sin\varphi)e^{j\omega t}\}$
- The complex amplitude  $\tilde{A}$ is called "phasor";

 $\tilde{A} = A(\cos \varphi + j \sin \varphi)$ 

1st Nov, 2012 *CAS Granada - EJ: RF Systems I* 7

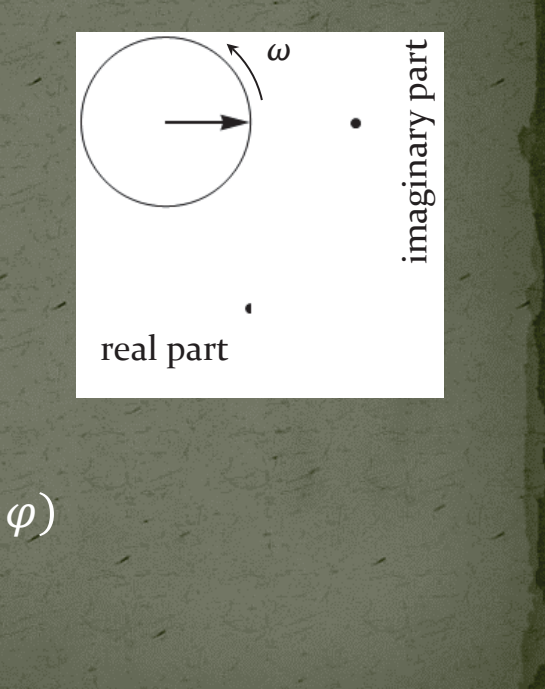

#### **Calculus with phasors**

- Why this seeming "complication"?: Because things become easier!
- Using  $\frac{d}{dt} \equiv j \omega$ , one may now forget about the rotation with  $\omega$ and the projection on the real axis, and do the complete analysis making use of complex algebra!

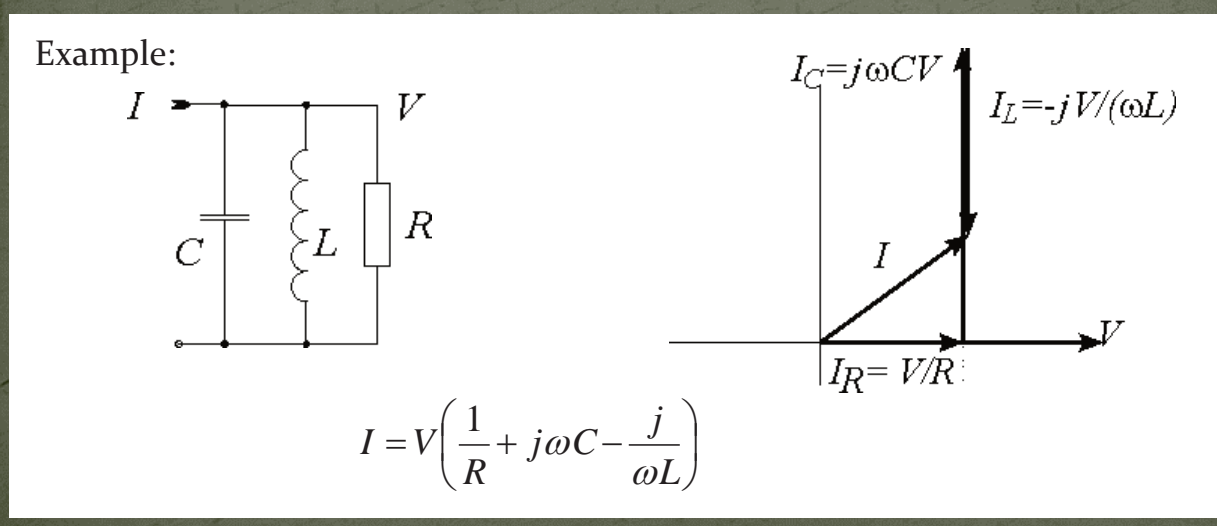

### Slowly varying amplitudes

- For band-limited signals, one may conveniently use "slowly varying" phasors and a fixed frequency RF oscillation.
- So-called in-phase (I) and quadrature  $(Q)$  "baseband envelopes" of a modulated RF carrier are the real and imaginary part of a slowly varying phasor.

1st Nov, 2012 **CAS Granada - EJ: RF Systems I CAS Granada - EJ: RF Systems I** 

# On Modulation

AM PM I-Q

# Amplitude modulation

$$
(1 + m\cos(\varphi)) \cdot \cos(\omega_c t) = \text{Re}\left\{ \left( 1 + \frac{m}{2} e^{j\varphi} + \frac{m}{2} e^{-j\varphi} \right) e^{j\omega_c t} \right\}
$$

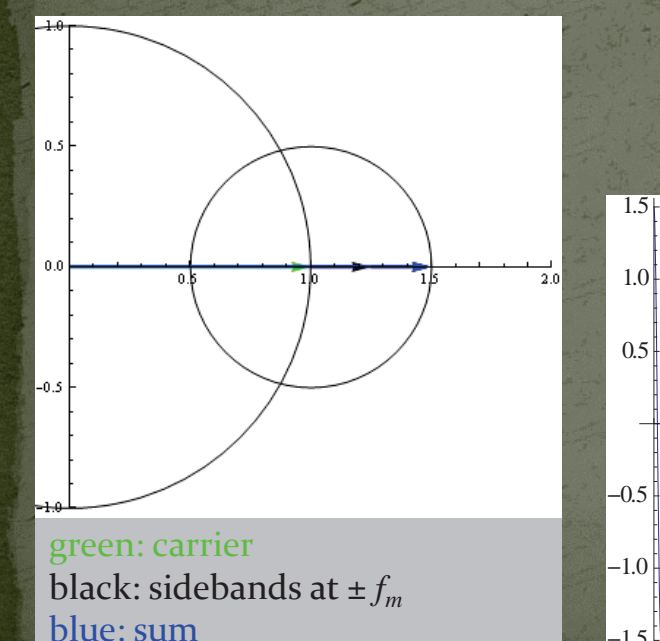

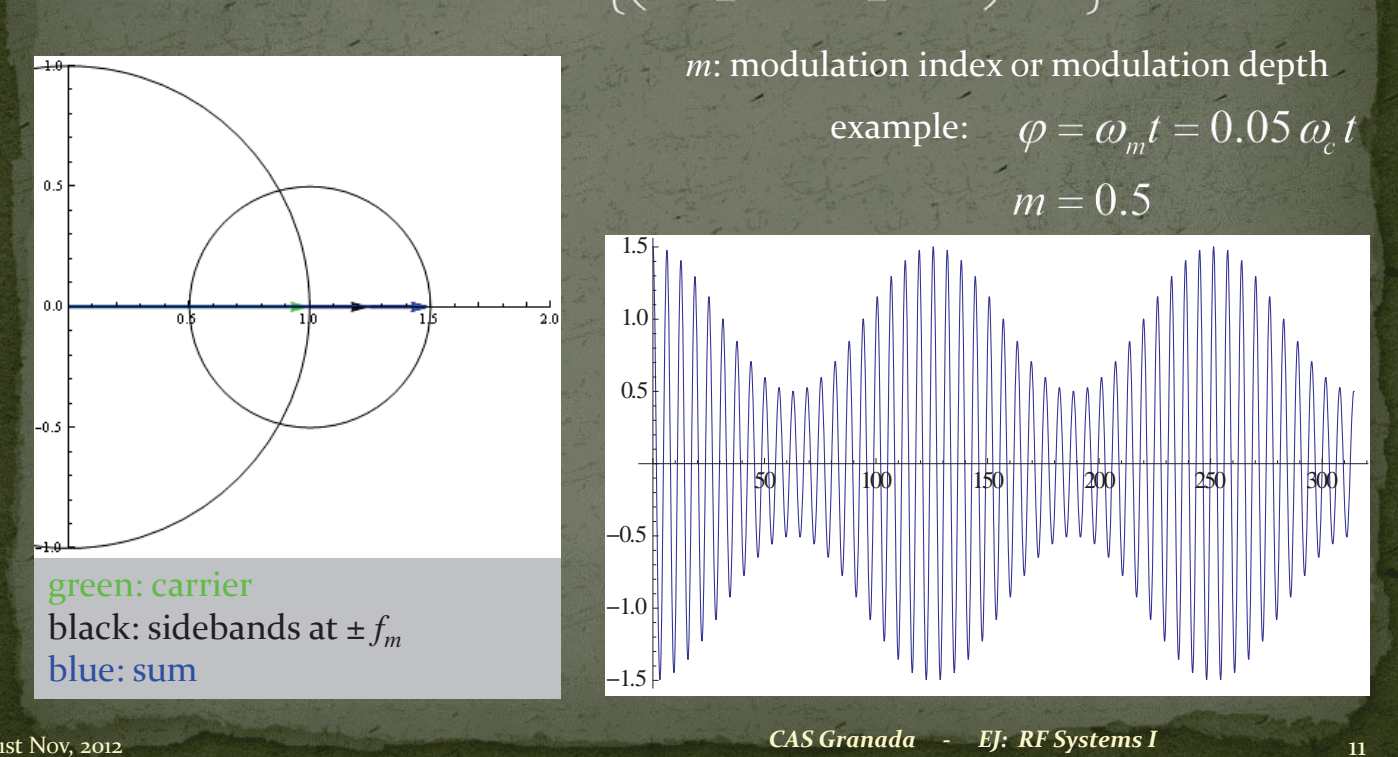

#### **Phase modulation**

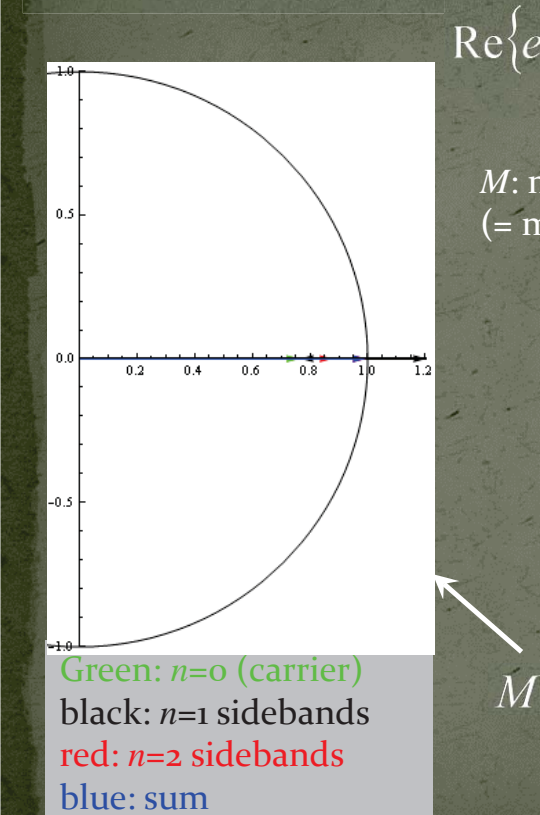

$$
e^{j\omega_c t + M\sin(\varphi)} = \text{Re}\left\{\sum_{n=-\infty}^{\infty} J_n(M) e^{j(n\varphi + c)}
$$

*M*: modulation index (= max. phase deviation)

 $M=1$ 

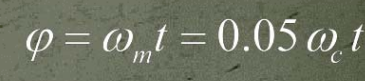

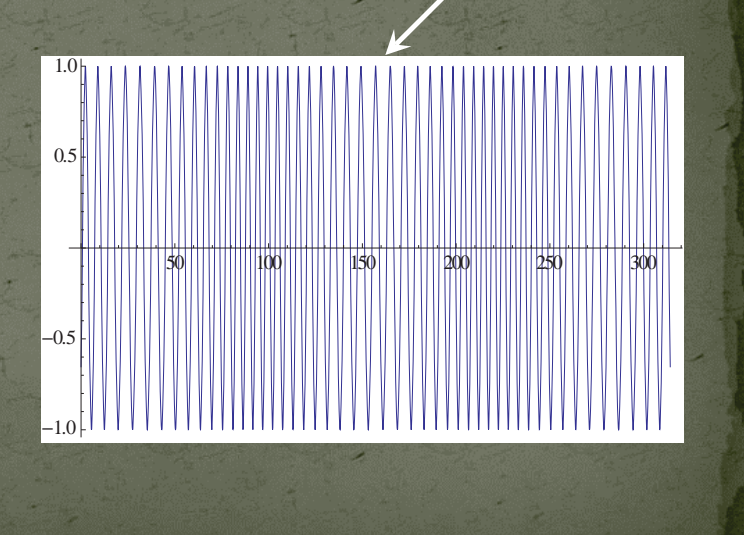

 $M =$ 

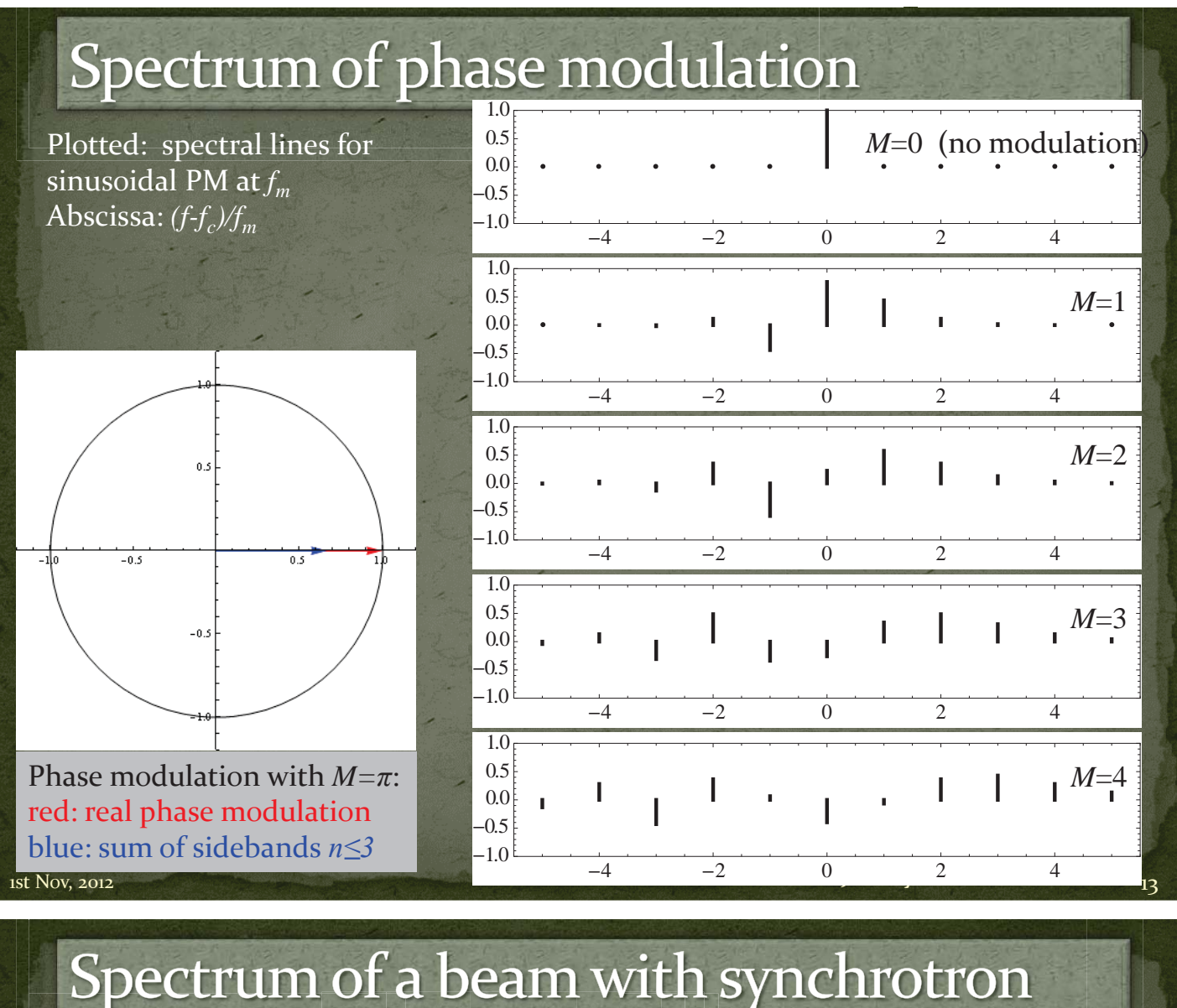

oscillation,  $M=1$  (=57°)

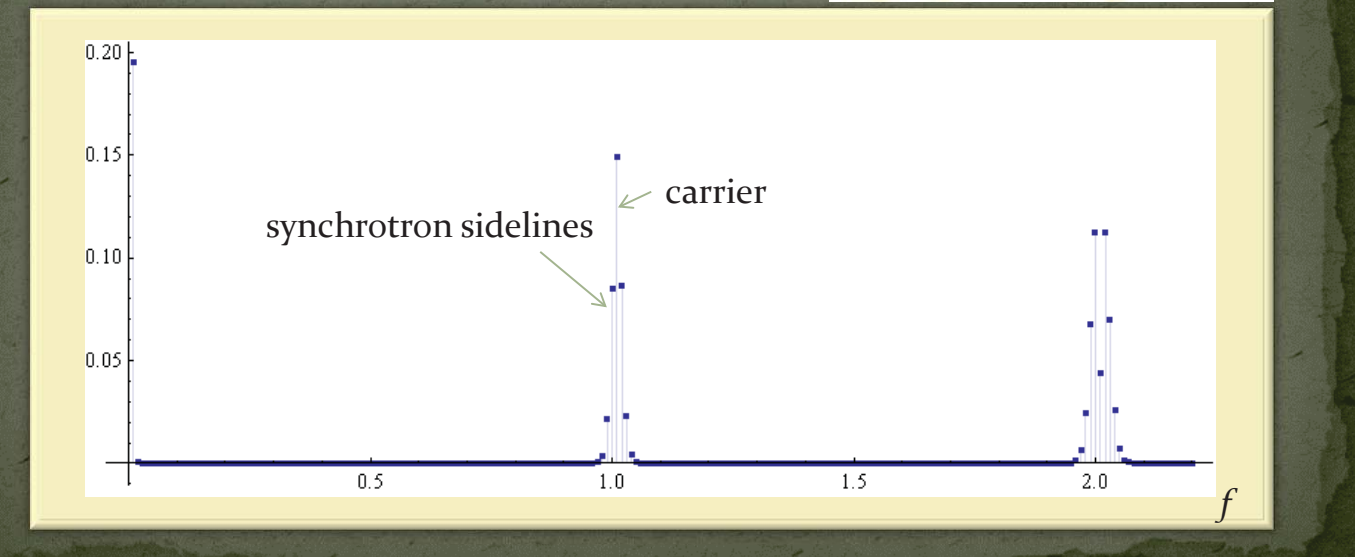

*CAS Granada - EJ: RF Systems I*  1st Nov, 2012 14

### Vector (I-Q) modulation

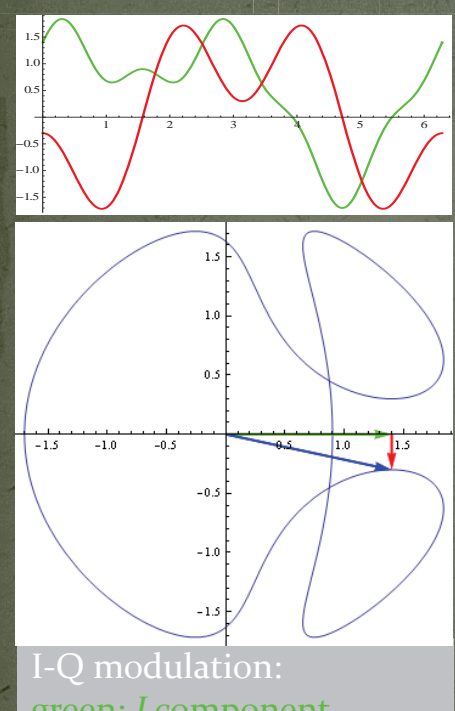

More generally, a modulation can have both amplitude and phase modulating components. They can be described as the in-phase (*I*) and quadrature (*Q*) components in a chosen reference,  $cos(\omega_r t)$ . In complex notation, the modulated RF is:

 $\text{Re}\left\{ (I(t) + j \ Q(t)) e^{j \omega_r t} \right\} =$  $\text{Re}\left\{ (I(t) + j \ Q(t))(\cos(\omega_r t) + j \sin(\omega_r t)) \right\} =$  $\overline{I(t)} \cos(\omega_r t) - Q(t) \sin(\omega_r t)$ 

So *I* and *Q* are the Cartesian coordinates in the complex "Phasor" plane, where amplitude and phase are the corresponding polar coordinates.  $I(t) = A(t) \cos(\varphi)$ 

 $Q(t) = A(t) \sin(\varphi)$ 

green: *I* componen<sup>t</sup> red: *Q* componen<sup>t</sup> blue: vector-sum

*CAS Granada - EJ: RF Systems I*  1st Nov, 2012 ͝͡

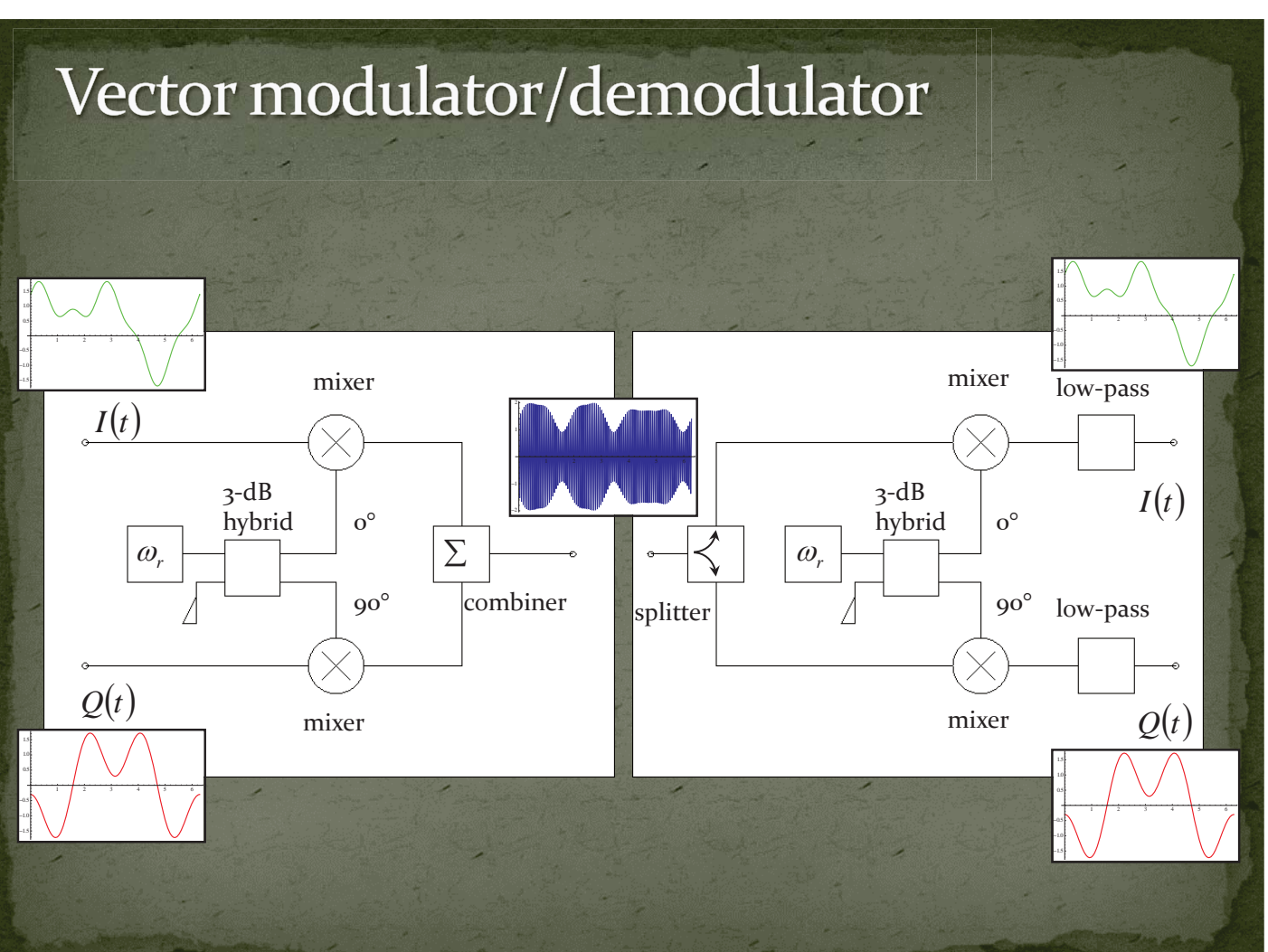

# Digital Signal Processing

Just some basics

#### Sampling and quantization

 $\Box$ • Digital Signal Processing is very powerful – note recent progress in digital audio, video and communication!

1st Nov, 2012 *CAS Granada - EJ: RF Systems I* 17

- Concepts and modules developed for a huge market; highly sophisticated modules available "off the shelf".
- The "slowly varying" phasors are ideal to be sampled and quantized as needed for digital signal processing.
- $\Box$ Sampling (at  $1/\tau_c$ ) and quantization (*n* bit data words – here 4 bit):

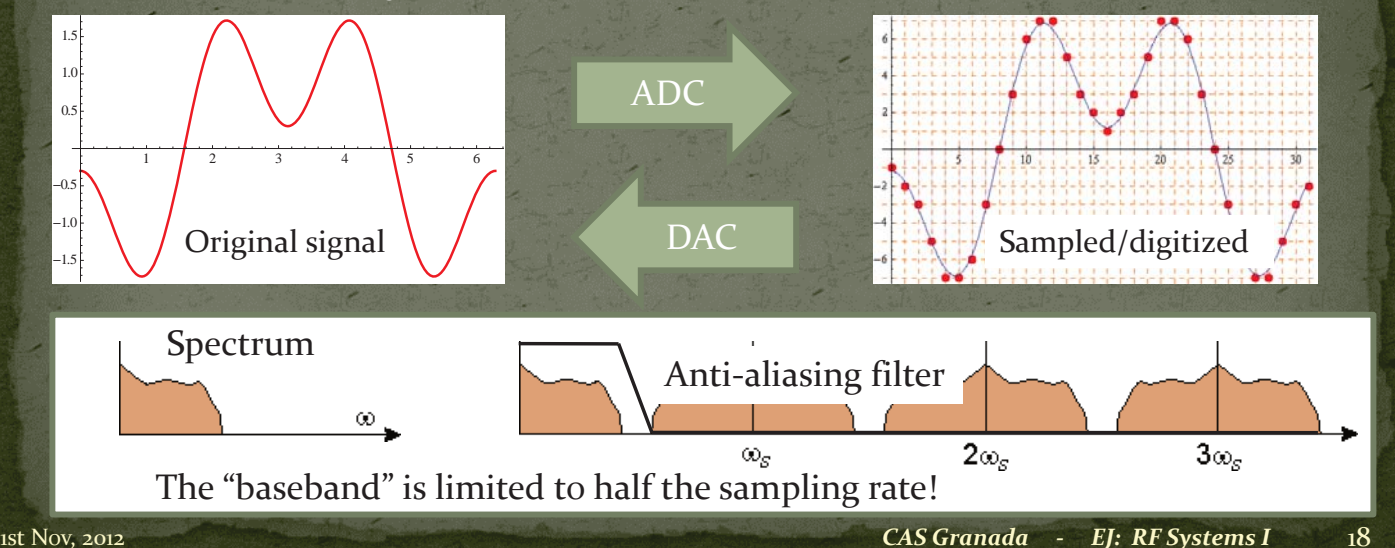

### Digital filters (1)

• Once in the digital realm, signal processing becomes "computing"!

• In a "finite impulse response" (FIR) filter, you directly program the coefficients of the impulse response.

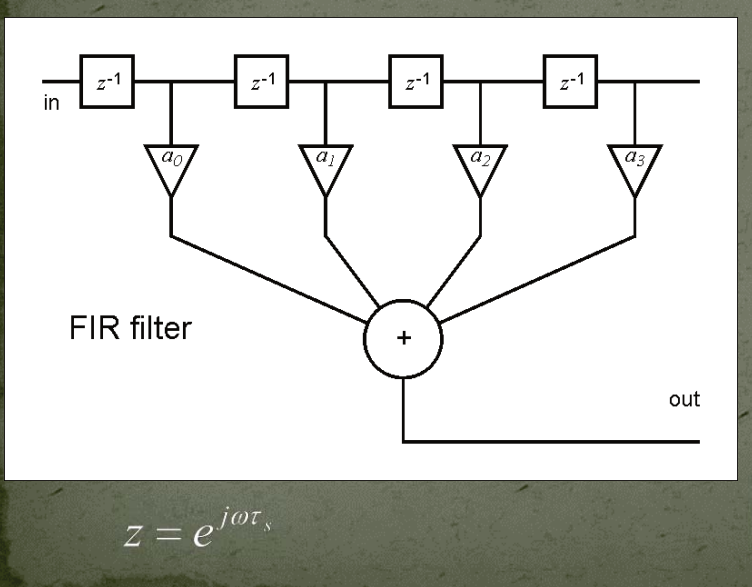

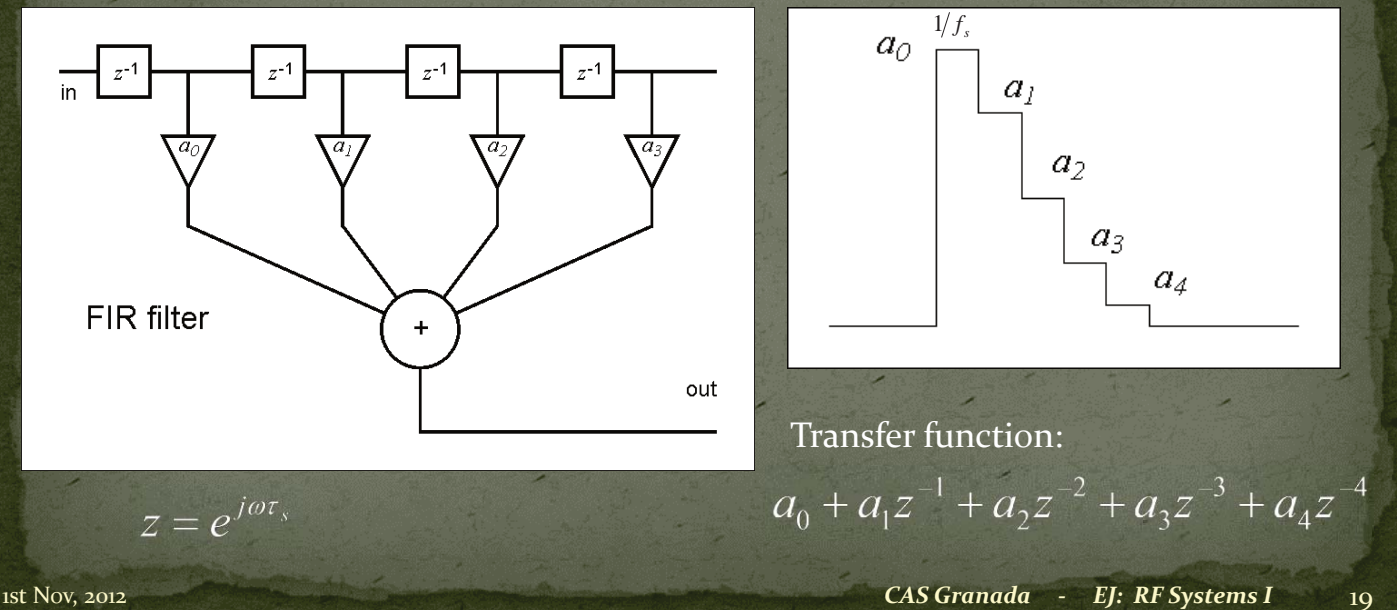

#### Digital filters (2)

• An "infinite impulse response" (IIR) filter has built-in recursion, e.g. like

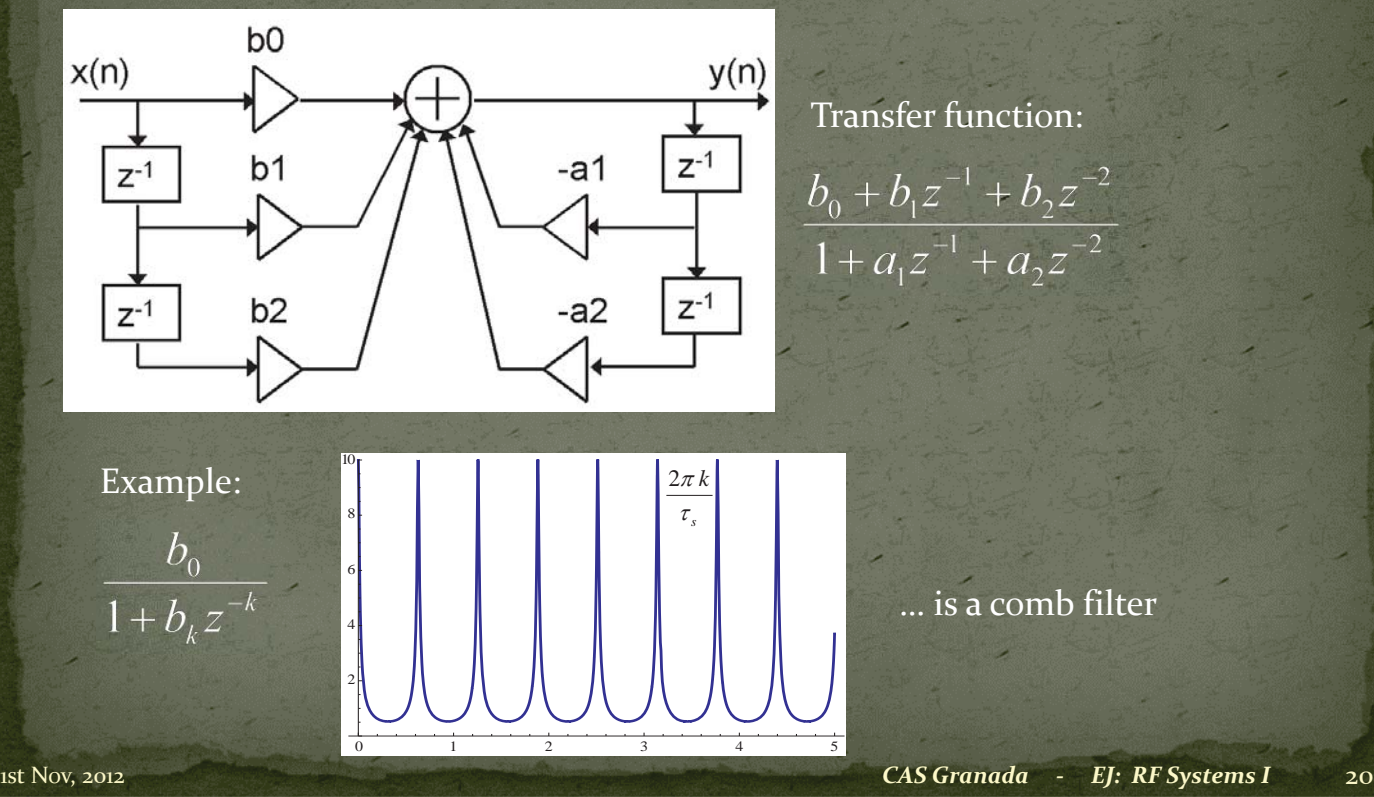

# Digital LLRF building blocks - examples

#### • General D-LLRF board: • modular!

FPGA: Field-programmable gate array DSP: Digital Signal Processor

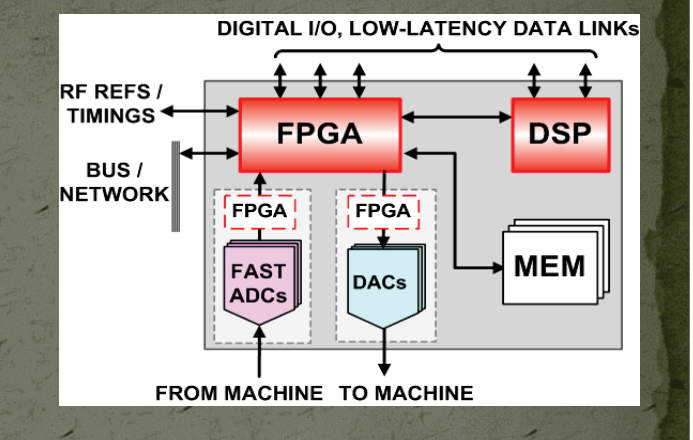

#### • DDC (Digital Down Converter) • Digital version of the

I-Q demodulator CIC: cascaded integrator-comb (a special low-pass filter)

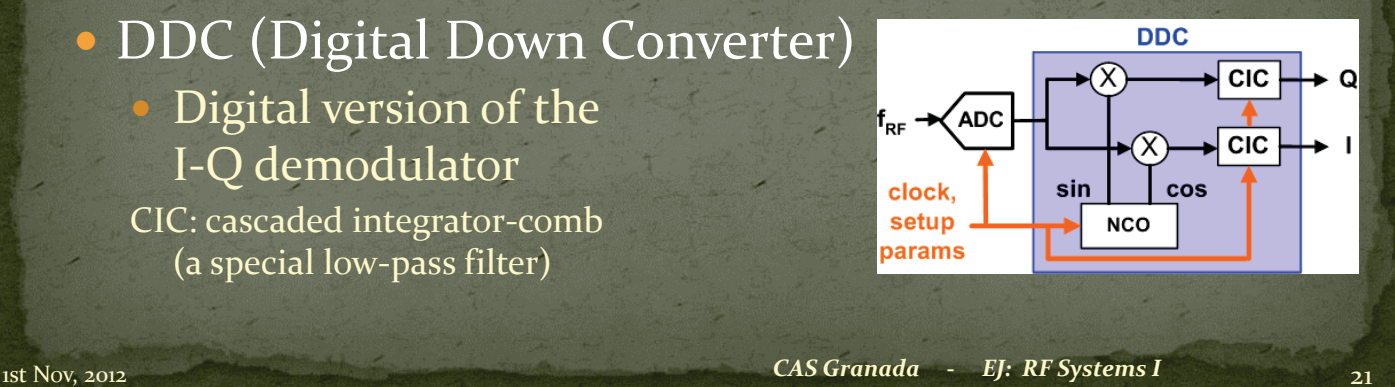

# RF system & control loops

 e.g.: … for a synchrotron: Cavity control loops Beam control loops

#### Minimal RF system (of a synchrotron)

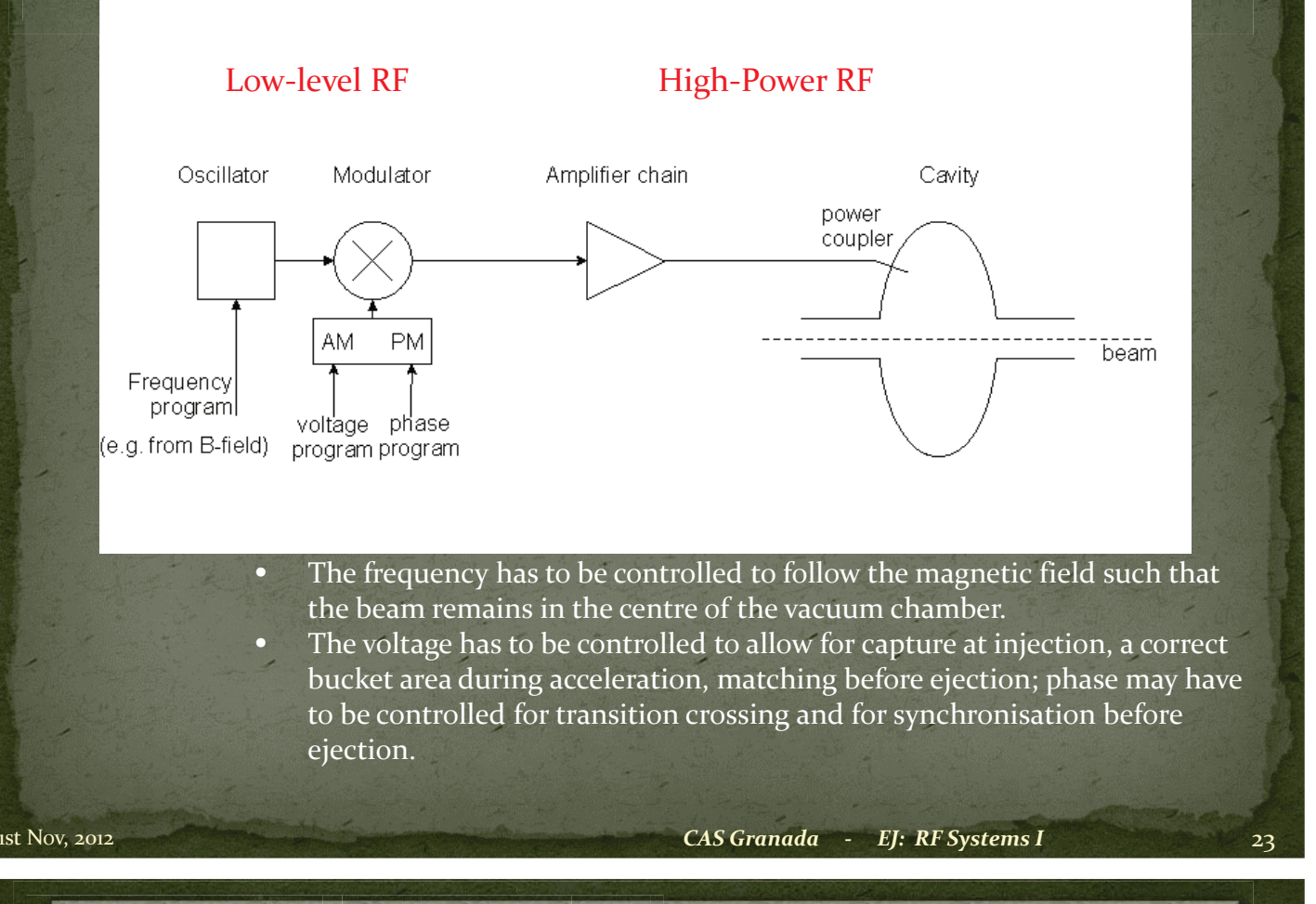

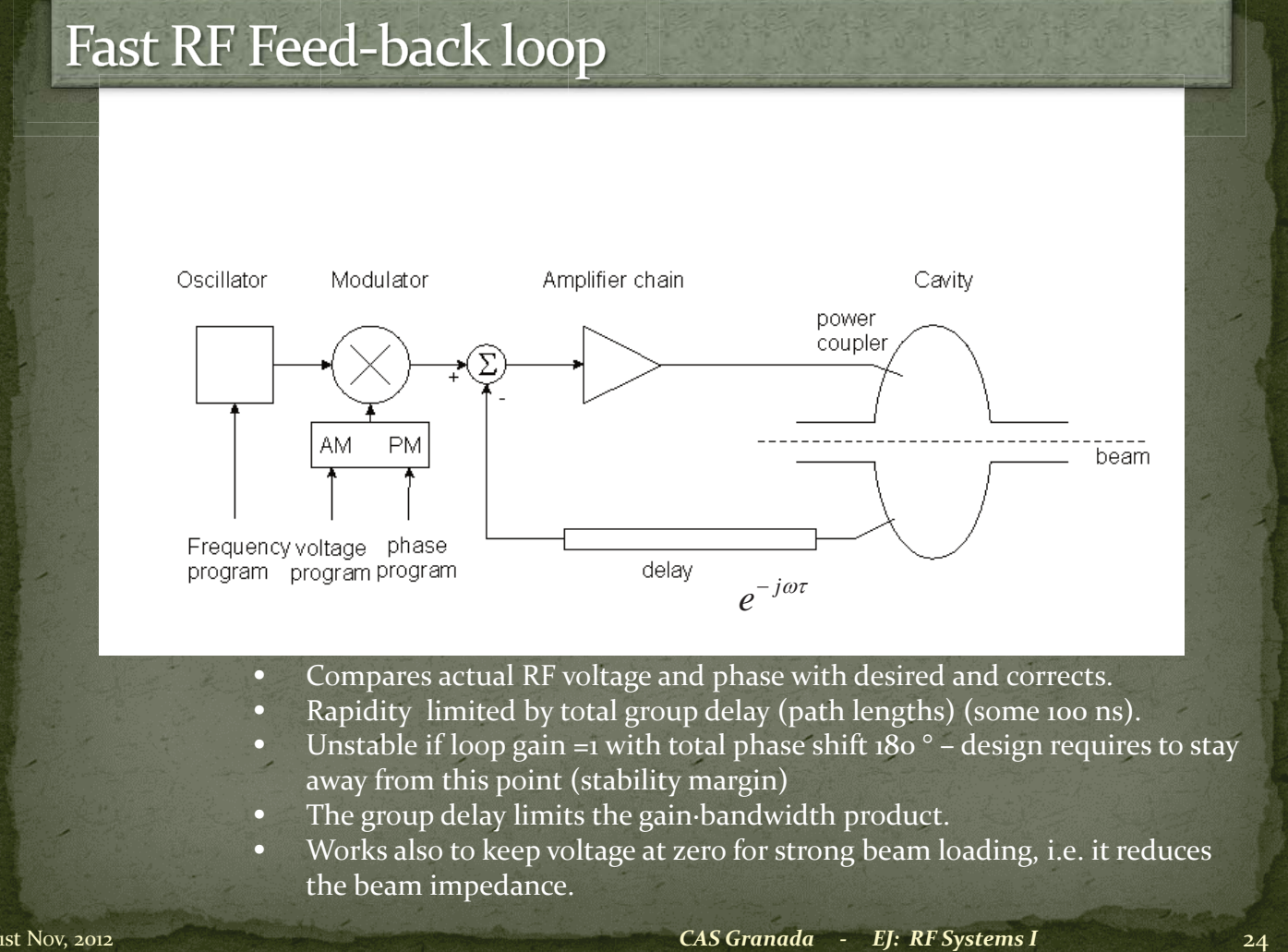

### Fast feedback loop at work

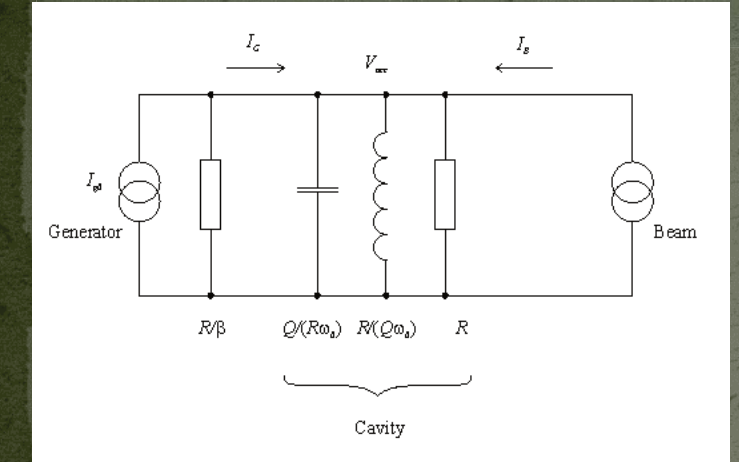

- Gap voltage is stabilised!
- Impedance seen by the beam is reduced by the loop gain!
- 

• Plot on the right: 
$$
\frac{1+\beta}{R} \left| \frac{Z(\omega)}{1+G \cdot Z(\omega)} \right|
$$
 vs.  $\omega$ 

with the loop gain varying from o to 50 dB.

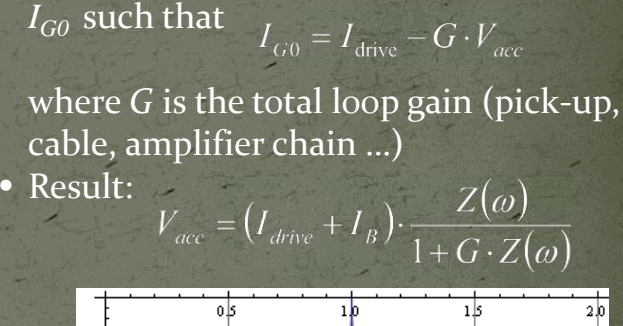

where  $Z(\omega) = \frac{R(1+\beta)}{1+jQ\left(\frac{\omega}{\omega} - \frac{\omega_0}{\omega}\right)}$ 

 $\bullet$  Detect the gap voltage, feed it back to

• Without feedback,

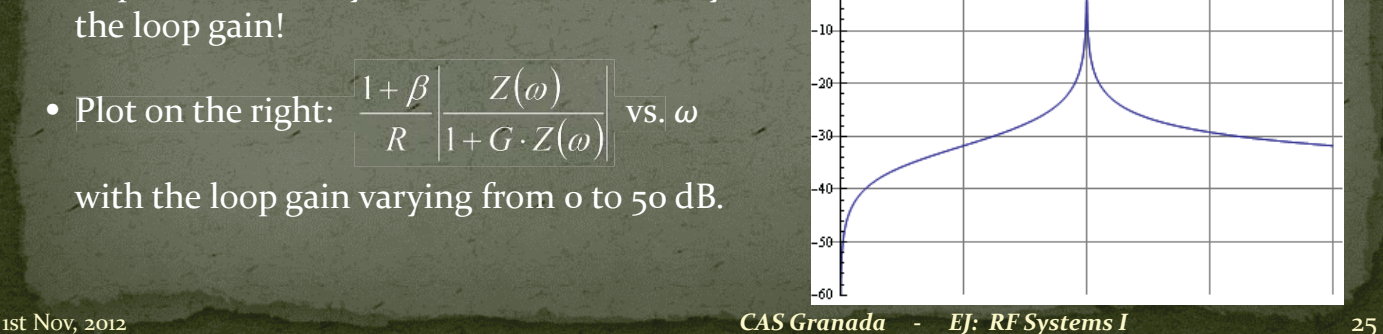

#### 1-turn delay feed-back loop

- $\bullet$  The speed of the "fast RF feedback" is limited by the group delay this is typically a significant fraction of the revolution period.
- $\bullet$  How to lower the impedance over many harmonics of the revolution frequency?
- Remember: the beam spectrum is limited to relatively narrow bands around the multiples of the revolution frequency!
- o Only in these narrow bands the loop gain must be high!
- y Install a comb filter! … and extend the group delay to exactly 1 turn – in this case the loop will have the desired effect and remain stable!

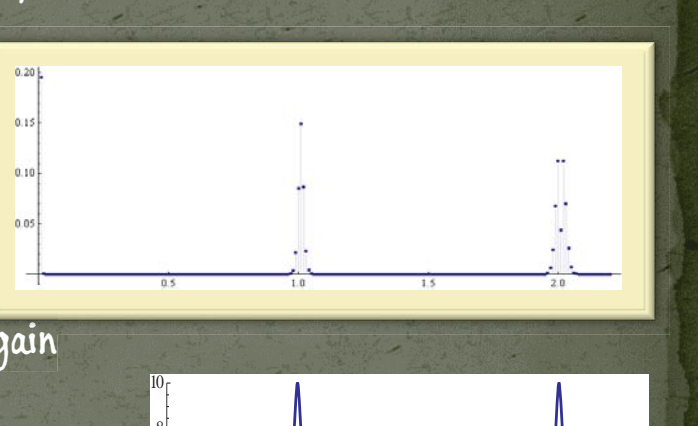

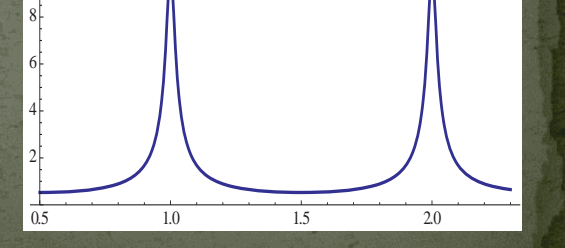

 $\Box$ 

#### Field amplitude control loop (AVC)

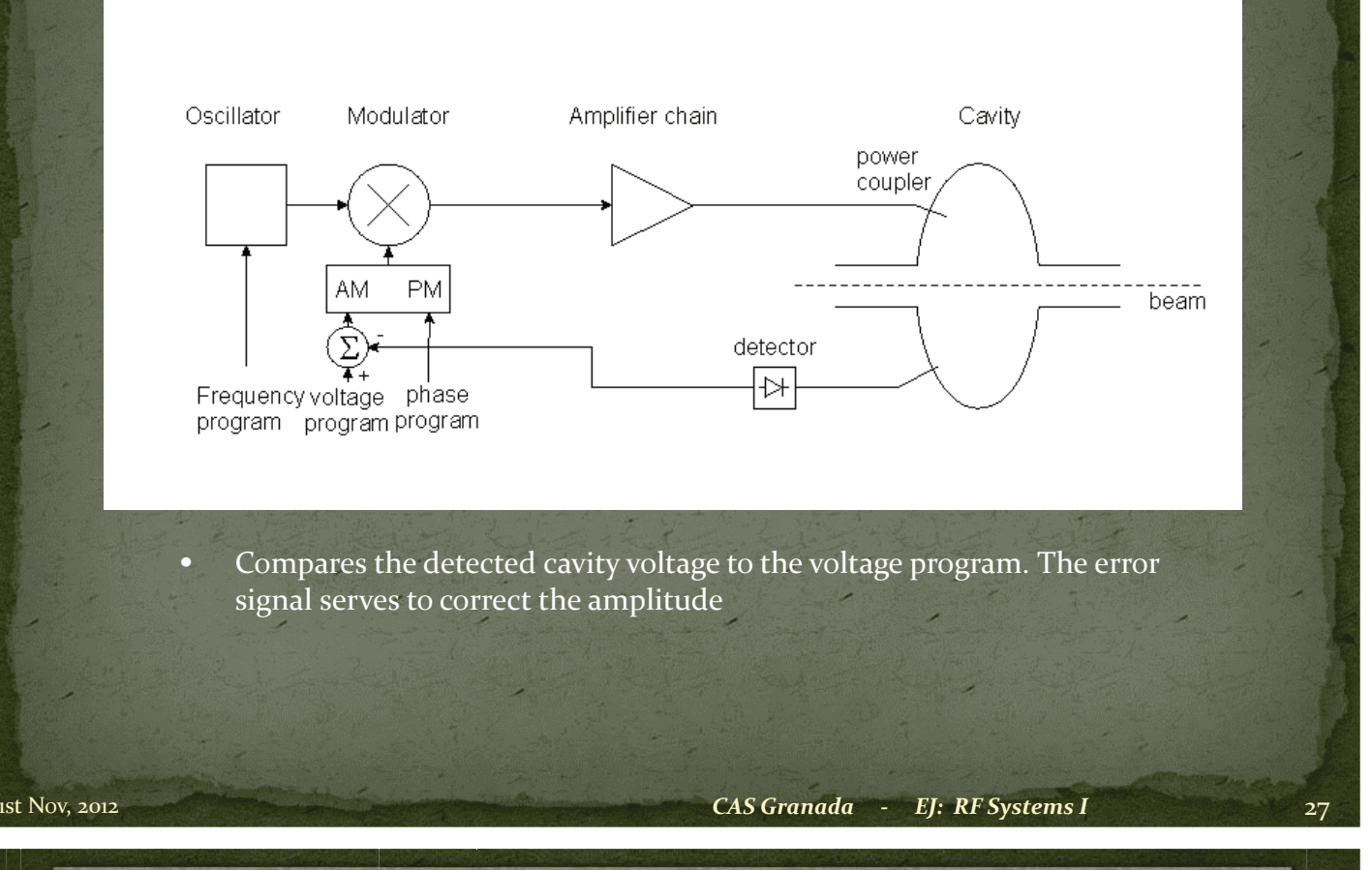

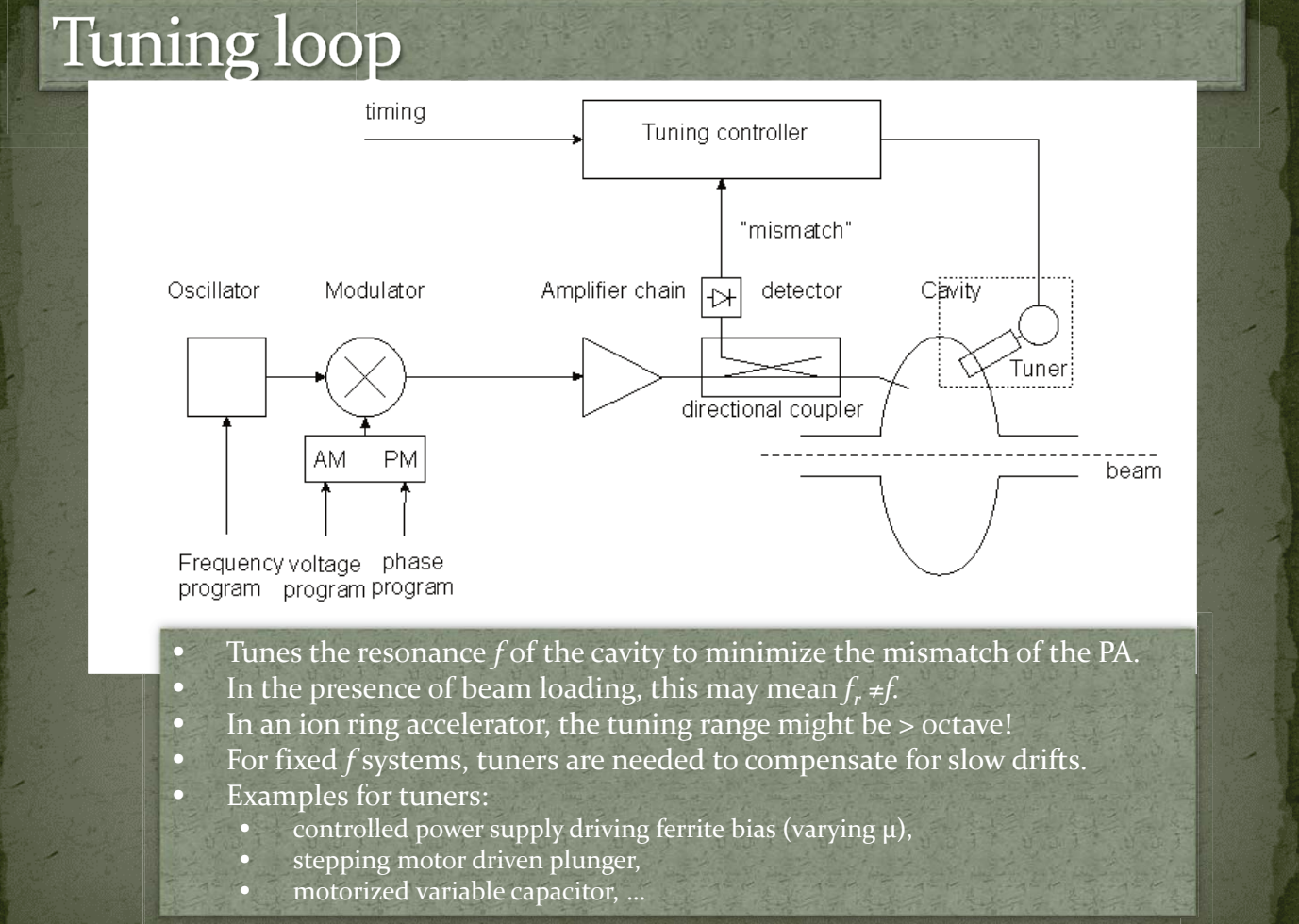

#### **Beam phase loop**

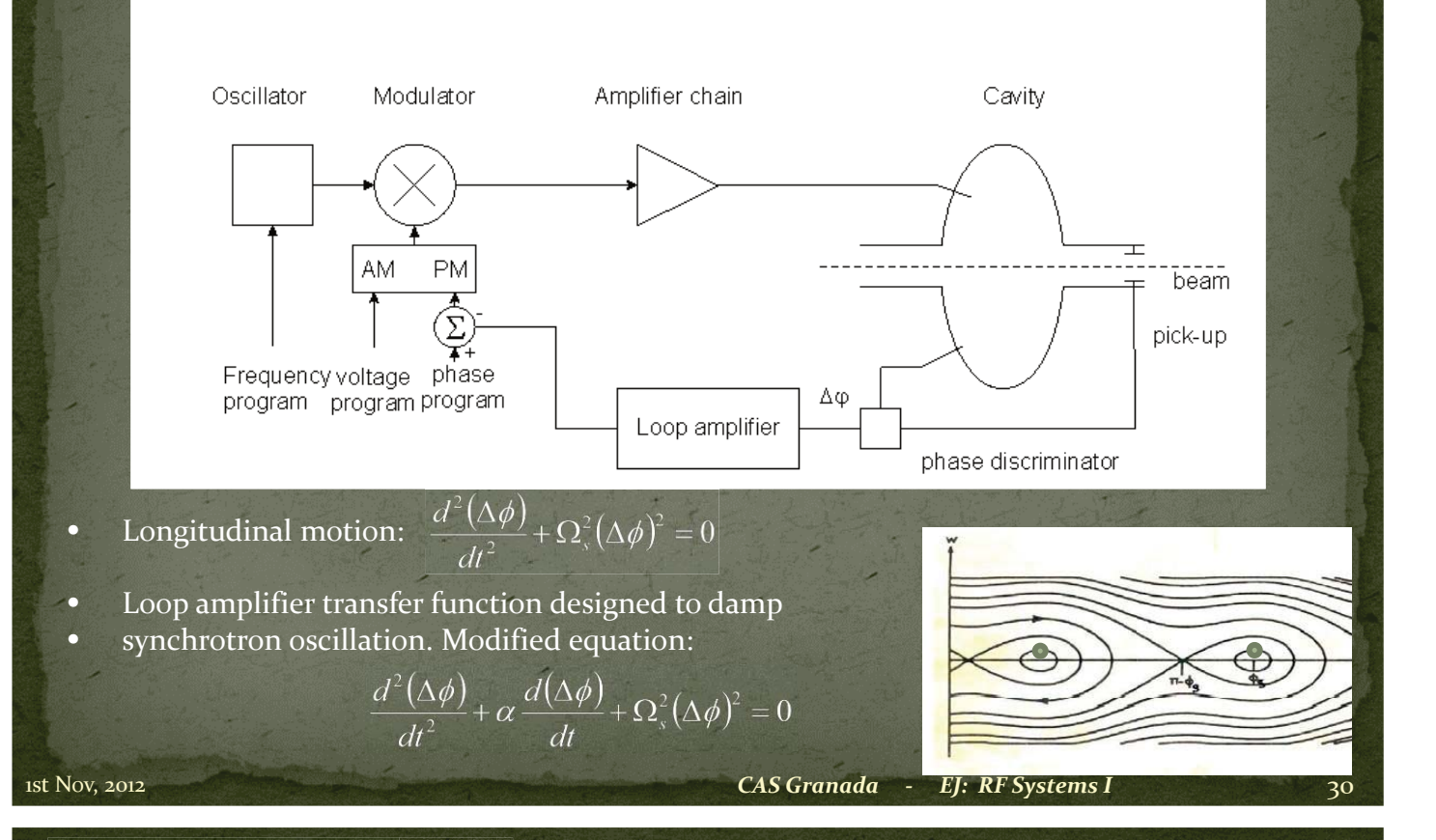

#### Other loops

 $\bigcirc$ Radial loop:

> $\Box$ Detect average radial position of the beam,

 $\Box$ Compare to a programmed radial position,

• Error signal controls the frequency.

 $\bigcirc$ Synchronisation loop (e.g. before ejection):

 $\bullet$  1st step: Synchronize  $f$  to an external frequency (will also act on radial position!).  $\Box$ o 2<sup>nd</sup> step: phase loop brings bunches to correct

position.

 $\bigcirc$ …

# A real implementation: LHC LLRF

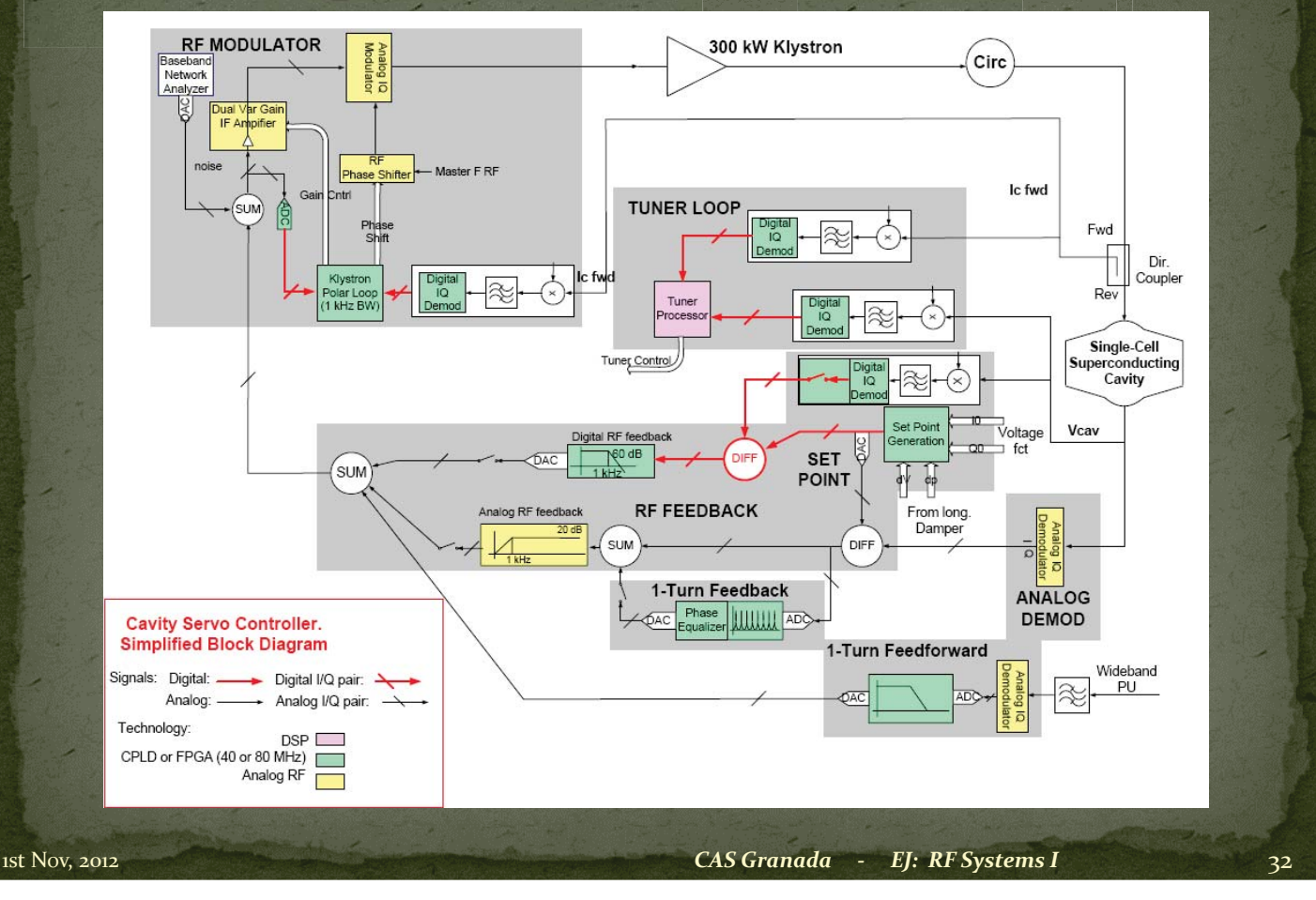

# Fields in a waveguide

#### Homogeneous plane wave

 $\vec{E} \propto \vec{u}_y \cos(\omega t - \vec{k} \cdot \vec{r})$  $\vec{B} \propto \vec{u}_x \cos(\omega t - \vec{k} \cdot \vec{r})$  $\vec{k} \cdot \vec{r} = \frac{\omega}{a} (\cos(\varphi) z + \sin(\varphi) x)$ 

**Wave vector**  $k$  **:** the direction of  $k$  is the direction of propagation, the length of  $k$  is the phase shift per unit length. un  $k$  behaves like a vector.

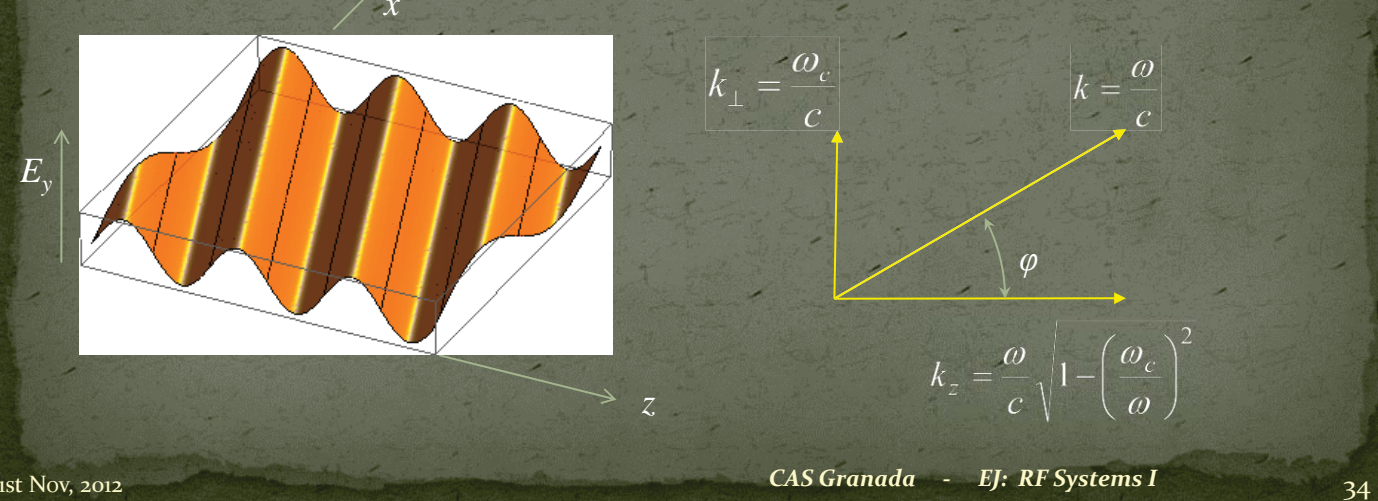

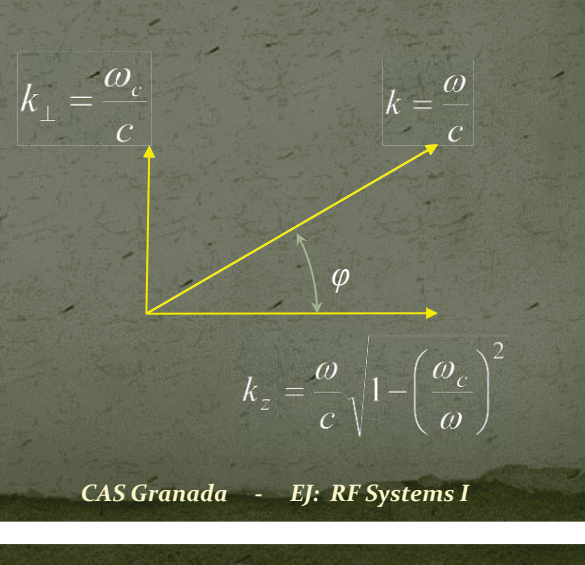

# Wave length, phase velocity

 $\Box$ • The components of  $k$  are related to the wavelength in the direction of that component as  $\lambda_z = \frac{2\pi}{l}$  etc., to the phase velocity as  $v_{\varphi,z} = \frac{\omega}{l} = f \lambda_z$ .

*z*

*x*

 $E_{\rm y}$ 

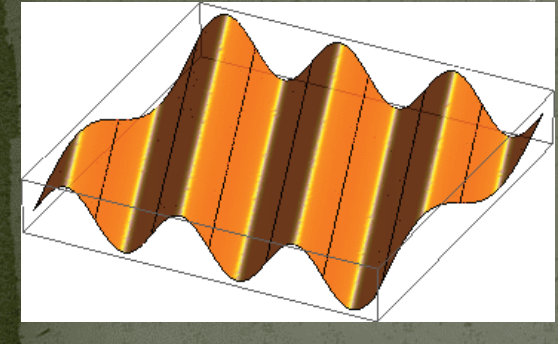

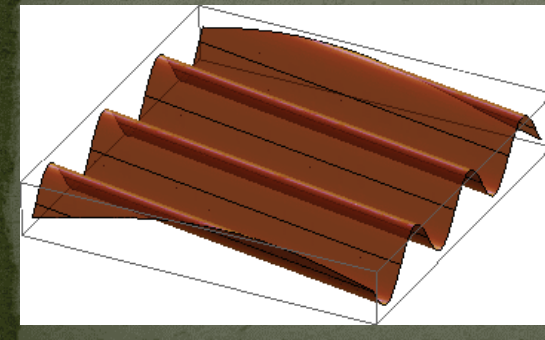

 $k_{\perp} = \frac{\omega_c}{\sqrt{\frac{2}{c^2}}}$ 

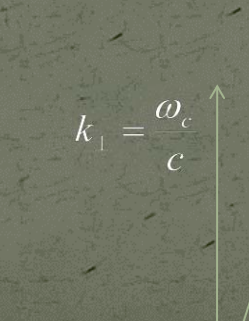

 $k = \frac{\omega}{\sqrt{\frac{2}{\omega^2}}}$ 

#### Superposition of 2 homogeneous plane waves

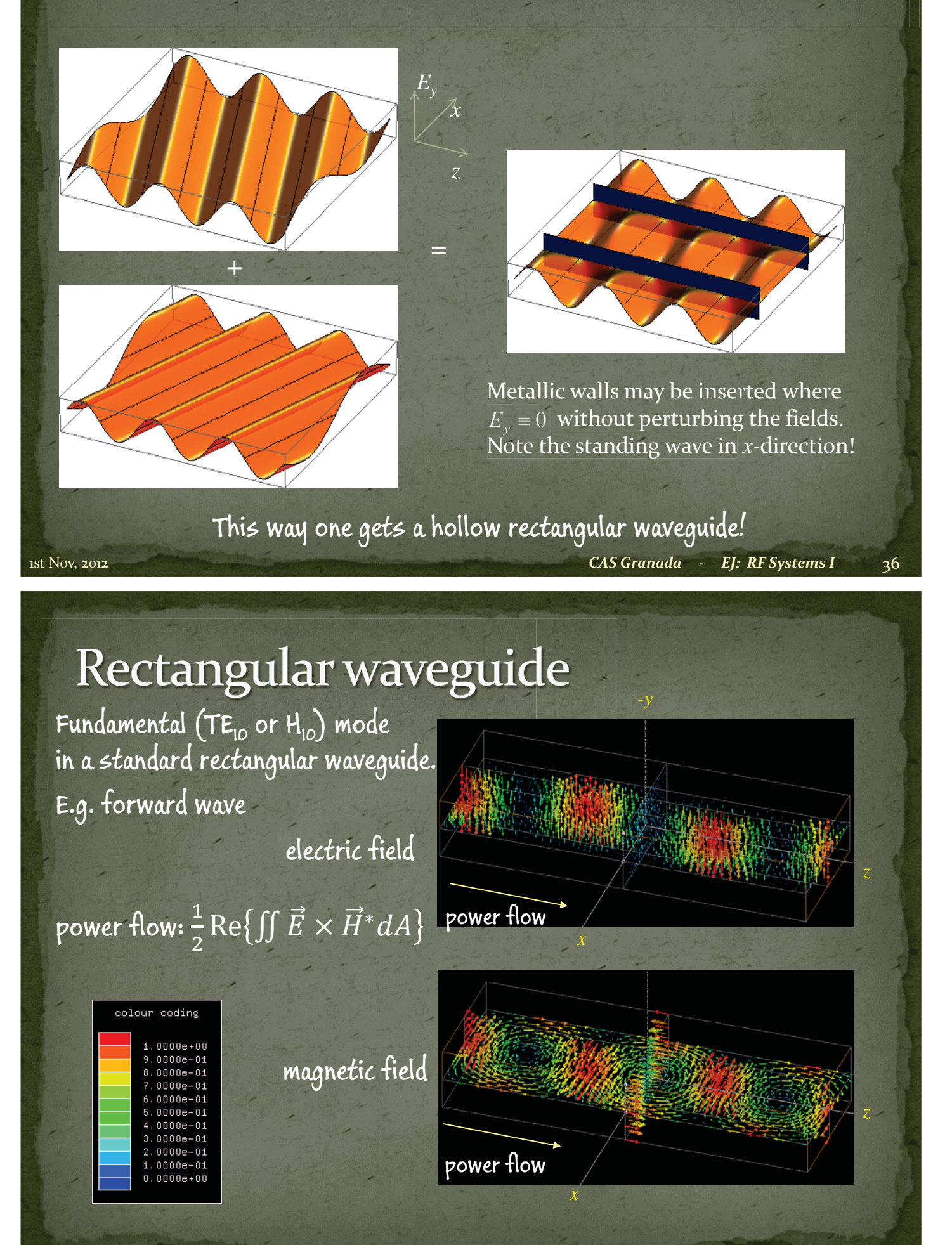

1st Nov, 2012 *CAS Granada - EJ: RF Systems I* 37

### **Waveguide dispersion**

What happens with different  $f = 3$  GHz waveguide dimensions (different 1: width *a*)?  $a = 52$  mm. The "guided wavelength"  $\lambda_g$  varies  $f/f_c = 1.04$ from  $\infty$  at  $f_c$  to  $\lambda$  at very high frequencies. 2:  $\mathcal{k}$ *<sup>a</sup>* = 72.14 mm,  $k = \frac{\omega}{\sqrt{2}}$  $f/f_c = 1.44$ = *c* 3 2  $=\frac{\omega}{1-\omega}$  $\left(\frac{\omega_c}{\omega}\right)$  $\omega$ <sub>1</sub>  $\omega$ <sub>c</sub>  $\left| \frac{\omega_c}{\omega} \right|$ *k*  $\setminus$ J 3: *z c*  $\omega$  $\bullet$  $a = 144.3$  mm,  $f/f_c = 2.88$ 1  $\omega$  $\omega_z$ cutoff:  $f_c = \frac{c}{2}$  $2a$  $1$  ist Nov, 2012  $\begin{array}{ccc} & & CAS\,Granada & -& EJ; \: RF\,Systems \: I & \: 38 \end{array}$ *CAS Granada - EJ: RF Systems I* 

## Phase velocity  $v_{\varphi,z}$

The phase velocity is the speed with which the crest or a zero-crossing travels in *z*-direction. Note in the animations on the right that, at constant *f*, it is  $v_{\varphi,z} \propto \lambda_g$ . Note that at  $f = f_c$ ,  $v_{\omega z} = \infty!$ With  $f \to \infty$ ,  $v_{\varphi,z} \to c!$ 

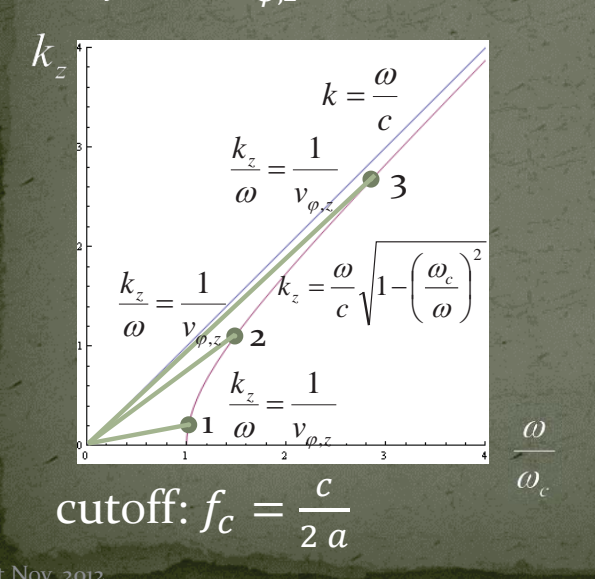

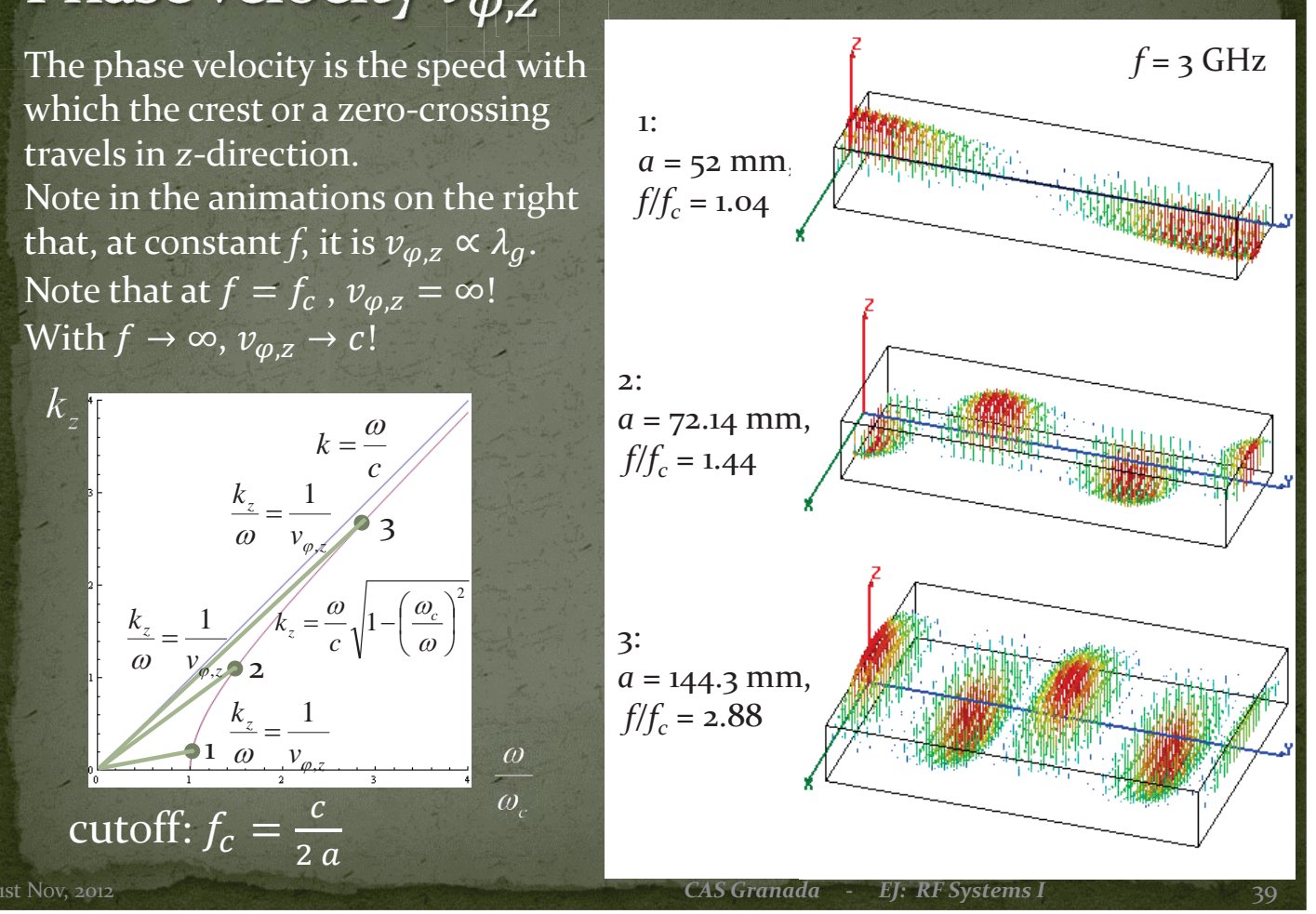

### **Radial waves**

- Also radial waves may be interpreted as superpositions of plane waves.
- The superposition of an outward and an inward radial wave can result in the field of a round hollow waveguide.

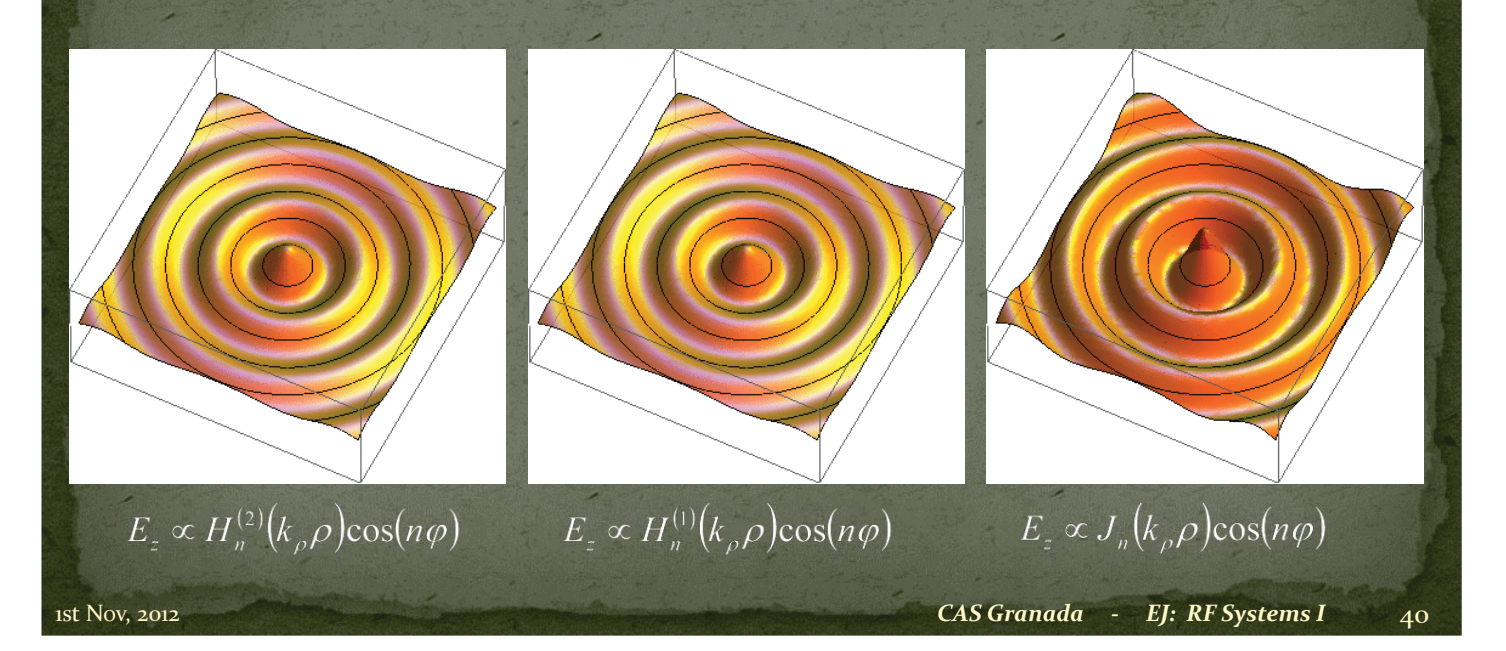

#### Round waveguide modes

parameters used in calculation:  $f = 1.43$ , 1.09, 1.13  $f_c$ , a: radius

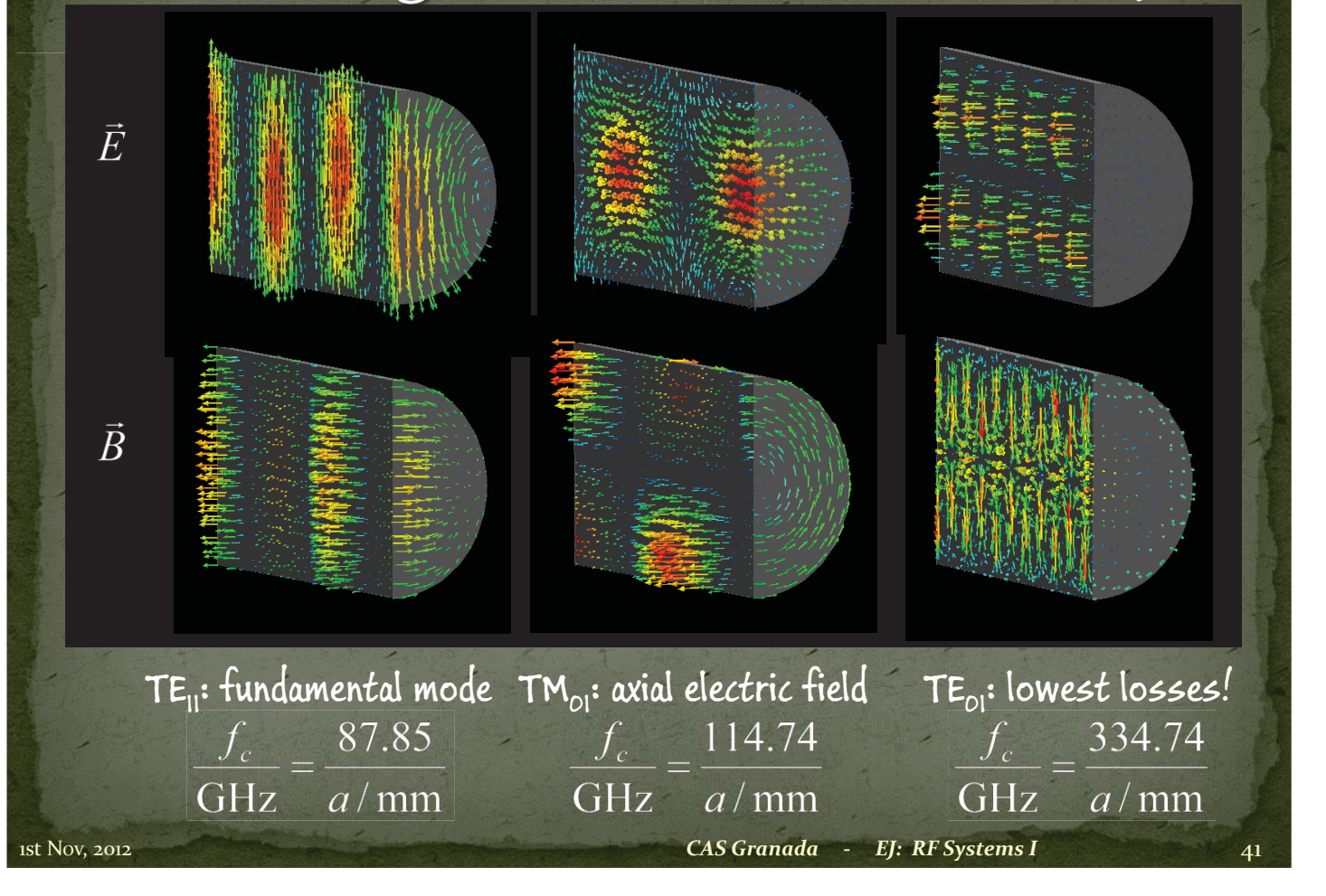

# From waveguide to cavity

1st Nov, 2012 *CAS Granada - EJ: RF Systems I* 42

### Standing wave - resonator

Same as above, but two counter-running waves of identical amplitude.

electric field

No net power flow:  $\mathbf 1$ 2  ${\rm Re} \{ \iint \vec{E} \times \vec{H}^* dA \} = 0$ 

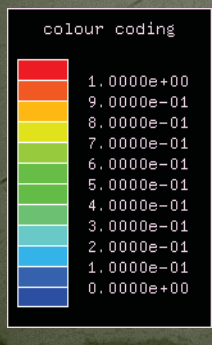

magnetic field (90º out of phase)

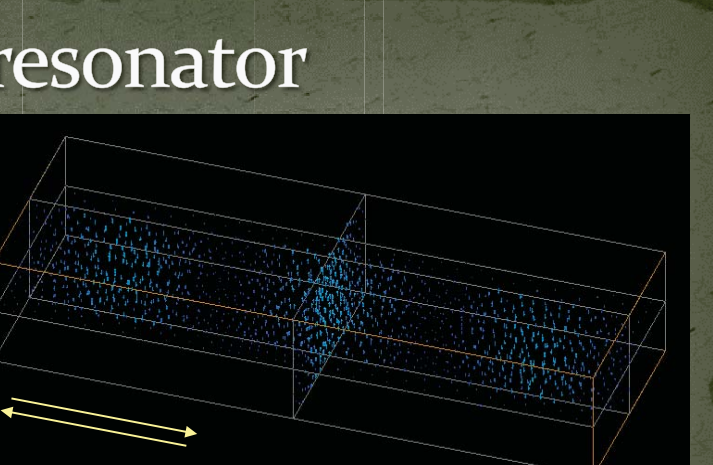

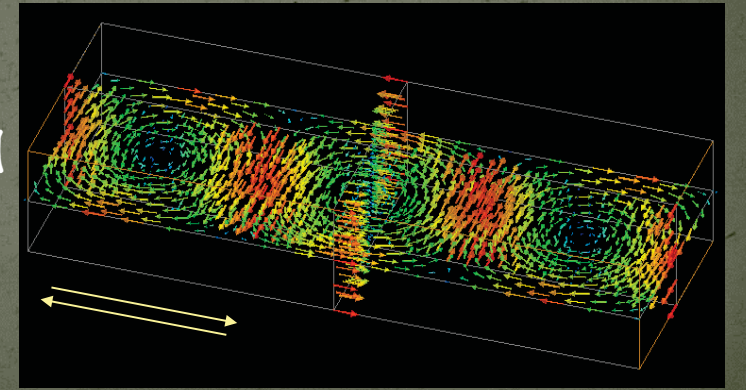

1st Nov, 2012 *CAS Granada - EJ: RF Systems I* 43

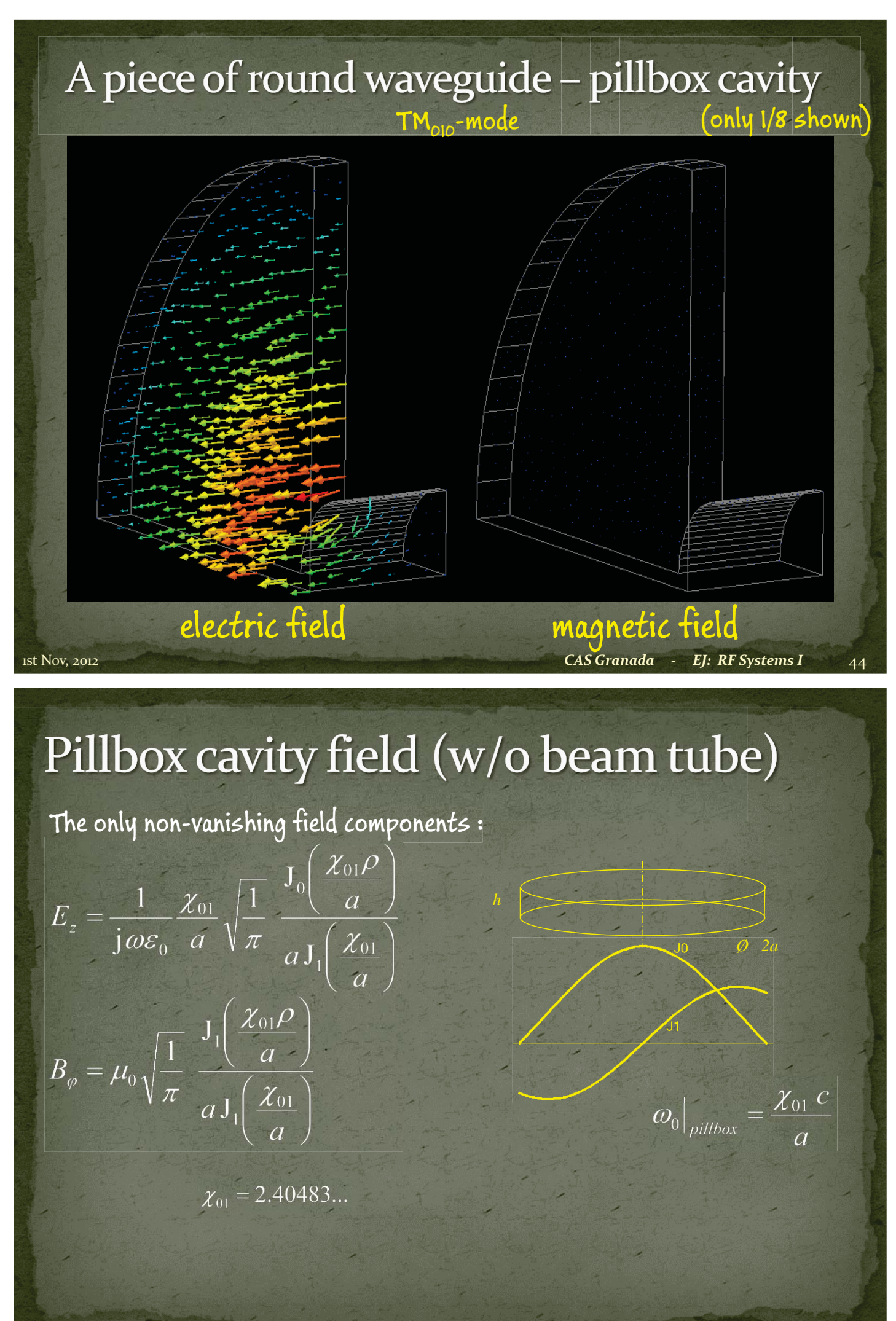

# Accelerating gap

1st Nov, 2012 *CAS Granada - EJ: RF Systems I* 46

#### **Accelerating Gap**

gap voltage

We want a voltage across the gap!

 It cannot be DC, since we want the beam tube on ground potential.

Use  $\oint \vec{E} d\vec{s} = -\iint \frac{dB}{dt} d\vec{A}$ The "shield" imposes a

•

•

•

•

•

•

 upper limit of the voltage pulse duration or – equivalently – a lower limit to the usable frequency.

 The limit can be extended with a material which acts as "open circuit"!

**Materials typically used:** – ferrites (depending on *f*-range) – magnetic alloys (MA) like Metglas®, Finemet®, Vitrovac®…

 resonantly driven with RF (ferrite loaded cavities) – or with pulses (induction cell).

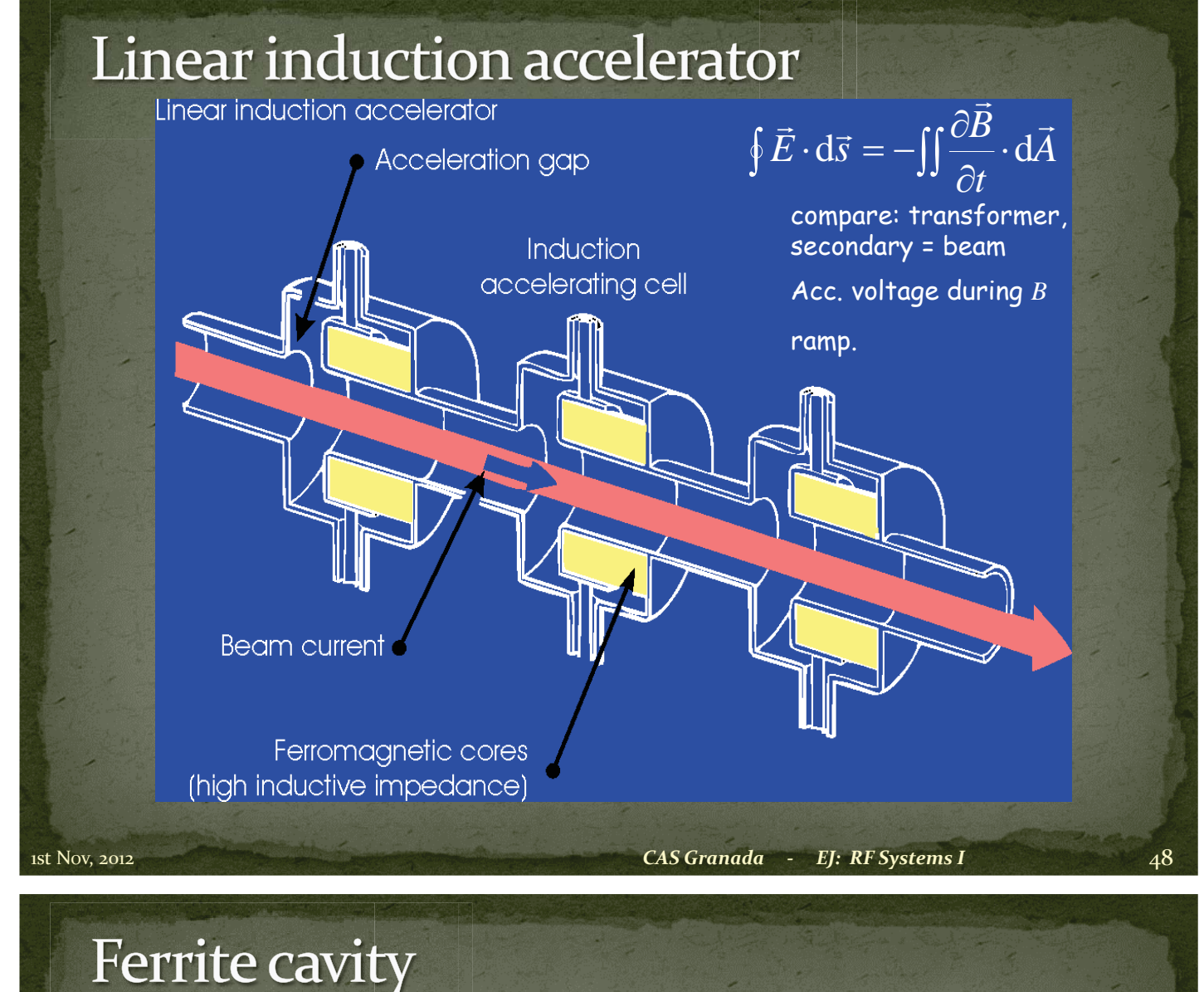

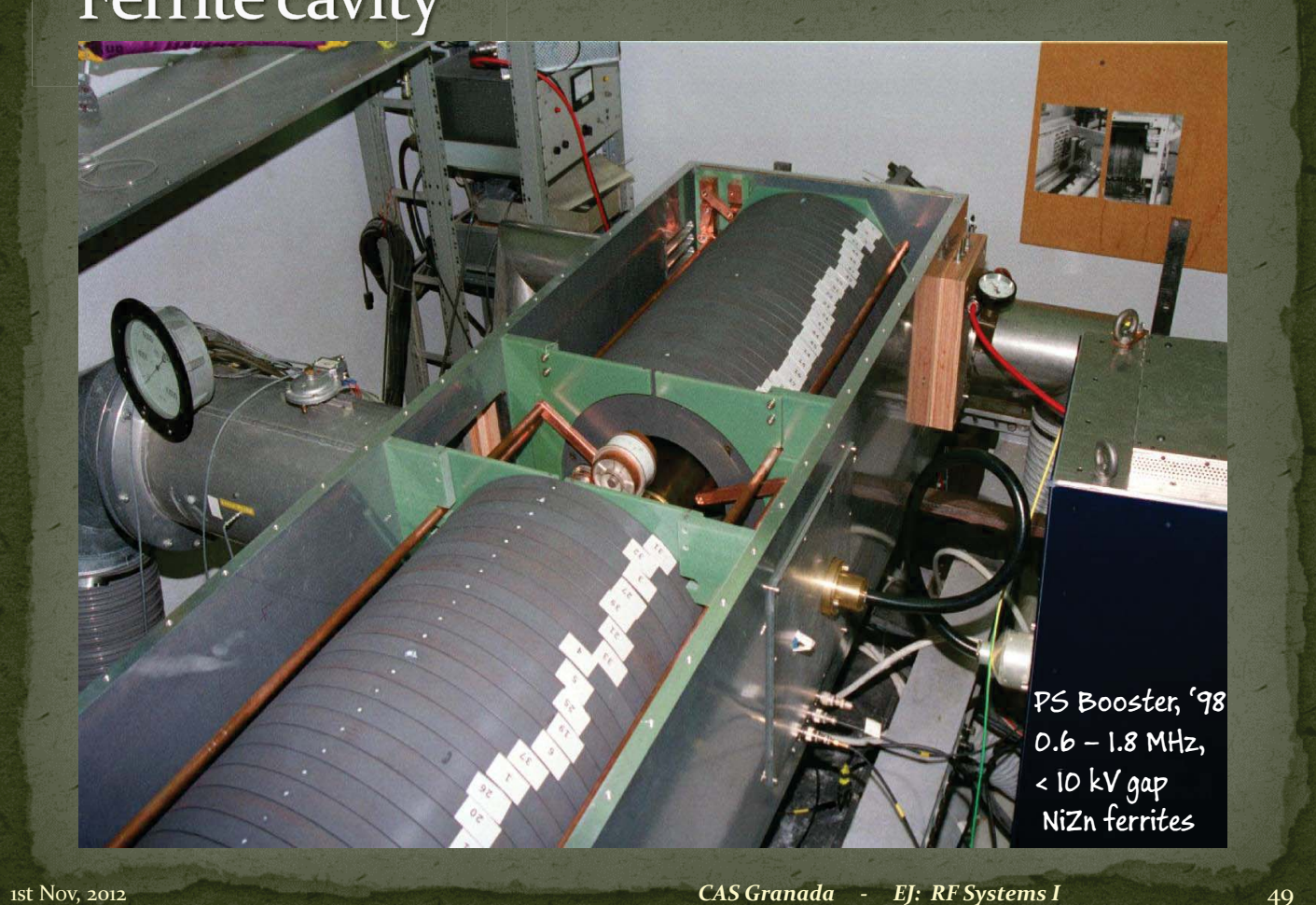

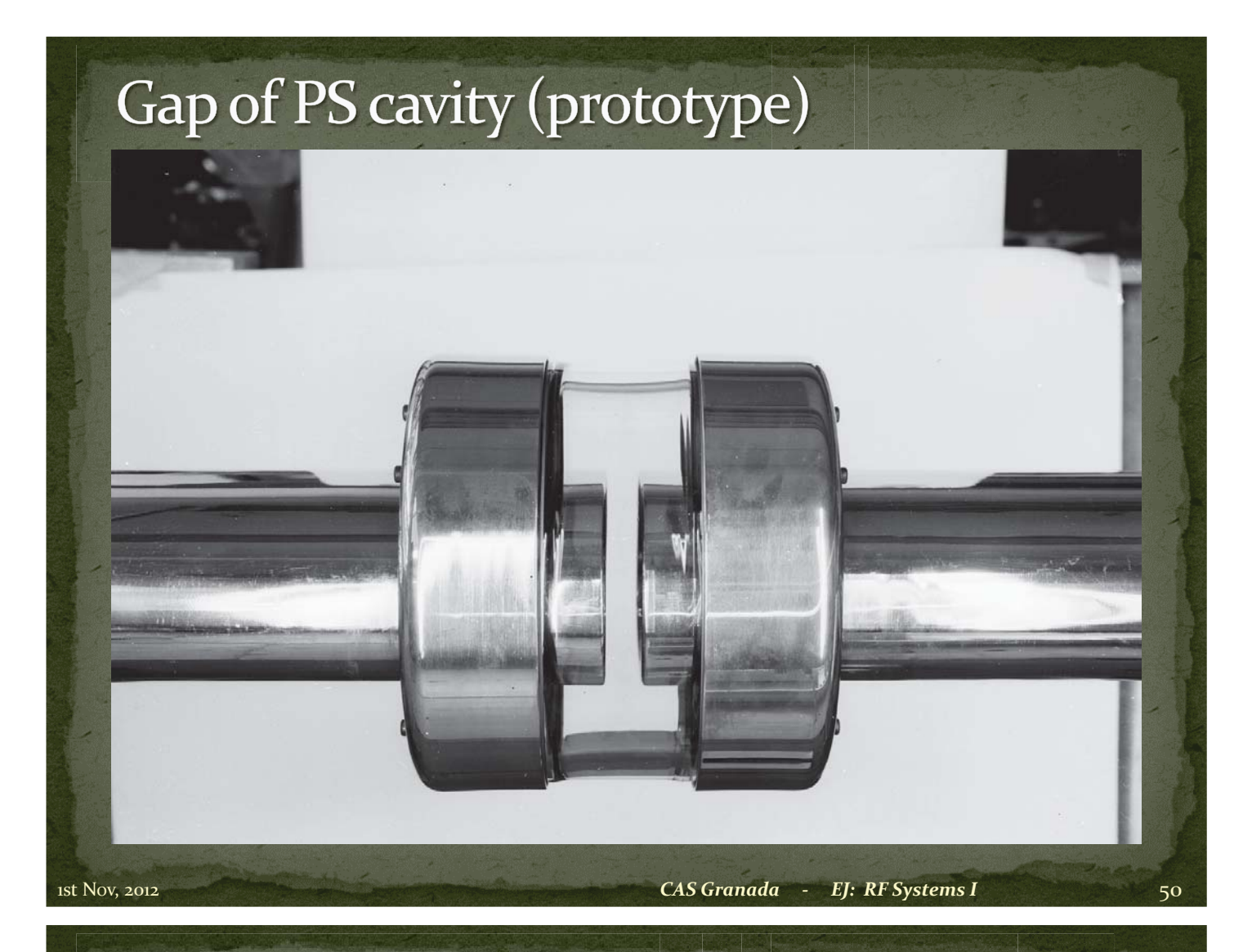

### Drift Tube Linac (DTL) - how it works

#### aka Alvarez\*)

For slow particles – protons @ few MeV e.g. – the drift tube lengths can easily be adapted.

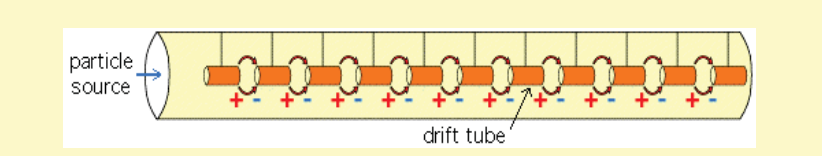

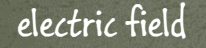

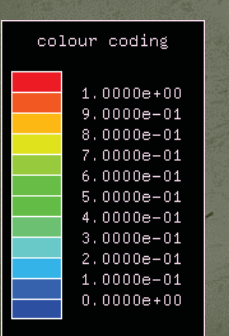

\*) not Marc, but Luis Walter

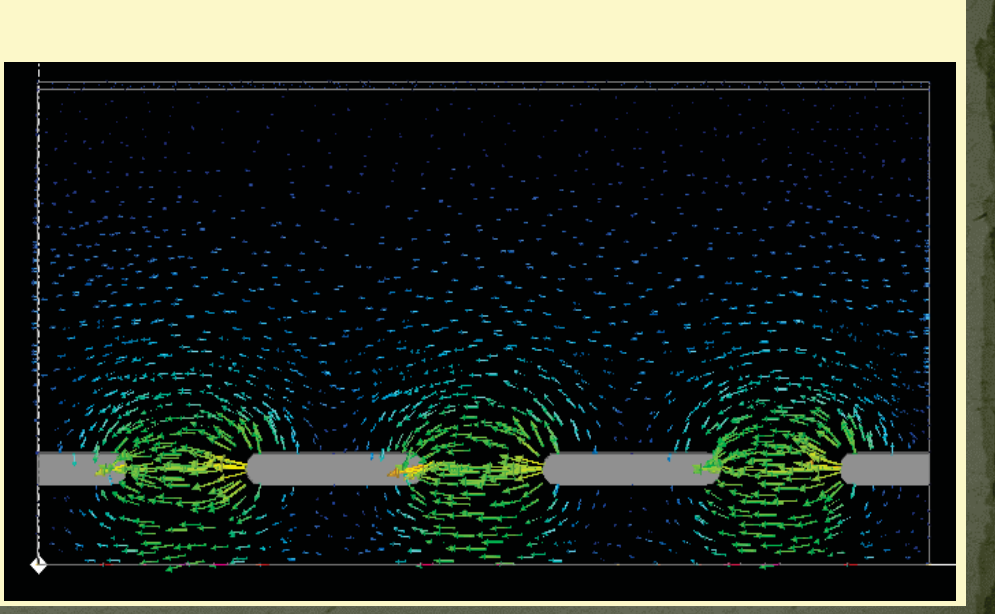

## Drift tube linac - practical implementations

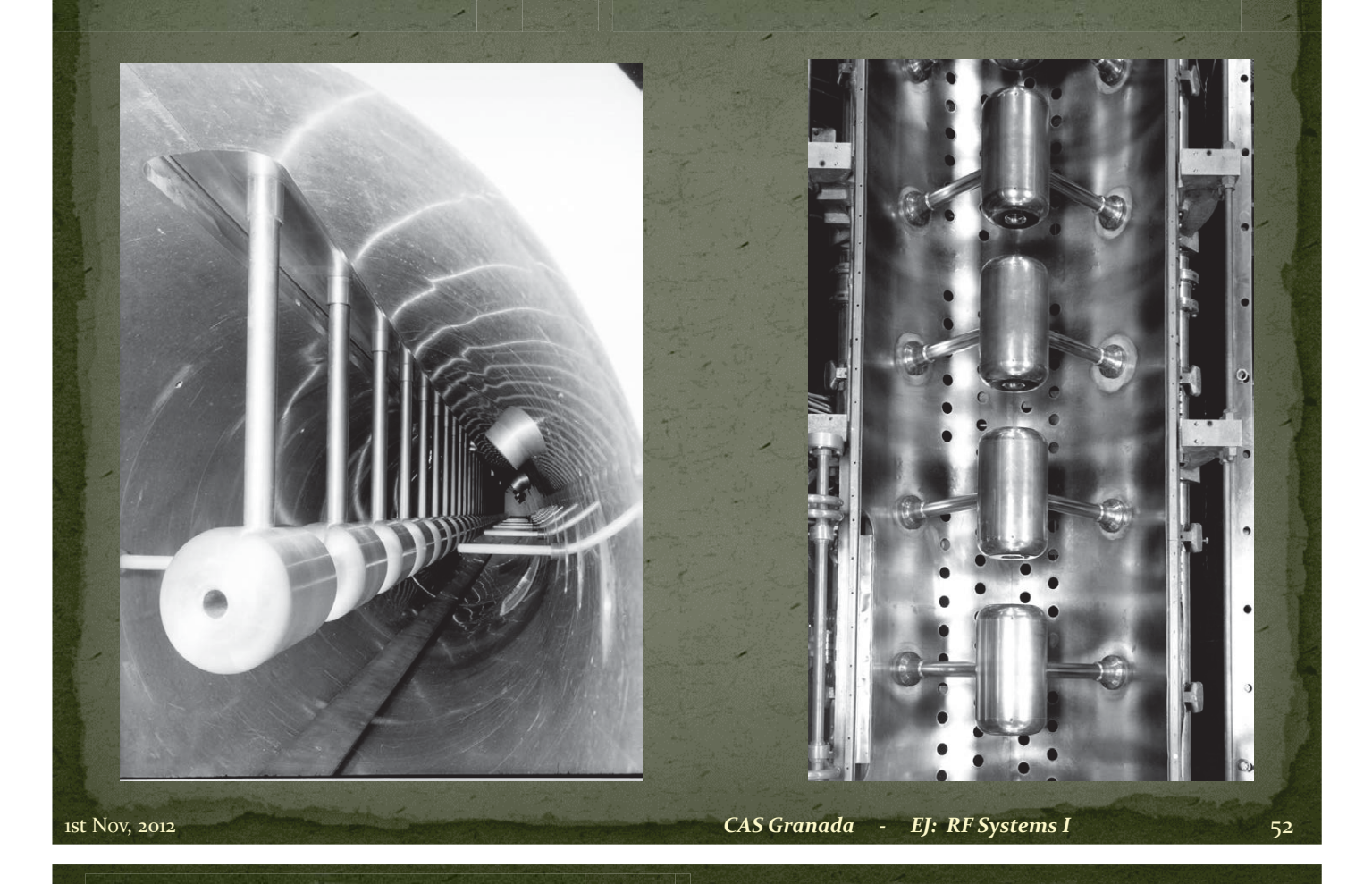

#### **Transit time factor**

The transit time factor is the ratio of the acceleration voltage to the (non-physical) voltage a particle with infinite velocity would see.

$$
TT = \frac{|V_{acc}|}{| \int E_z dz |} = \frac{| \int E_z e^{j \omega z} dz |}{\int E_z dz}
$$

The transit time factor of an ideal pillbox cavity (no axial field dependence) of height (gap length) *<sup>h</sup>* is:

$$
TT = \sin\left(\frac{\chi_{01}h}{2 a}\right) / \left(\frac{\chi_{01}h}{2 a}\right)
$$

Field rotates by 360° during particle passage.

 $0.5$ 

 $h/\lambda$